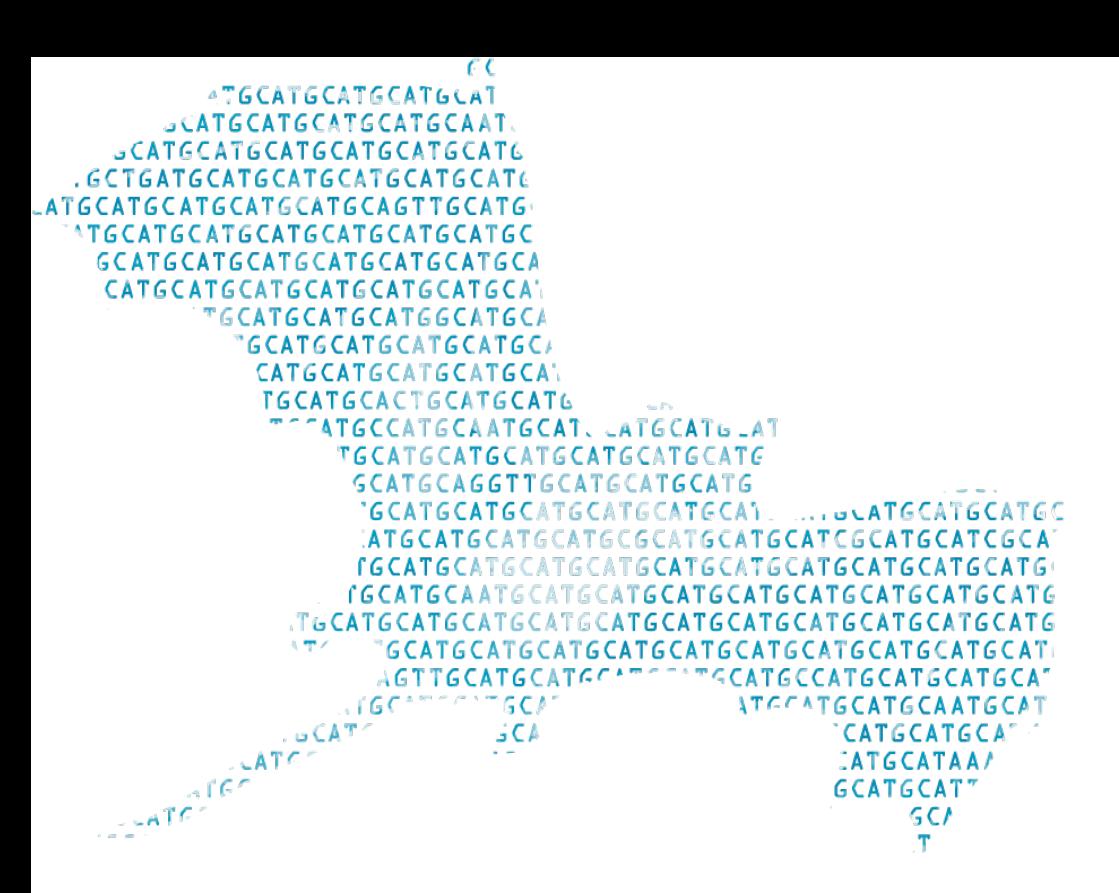

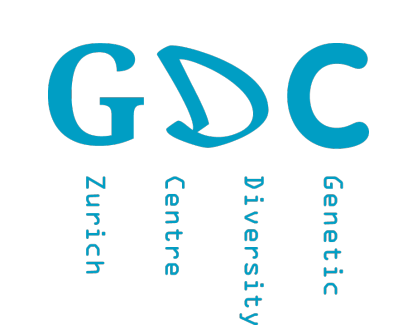

701-1425-00L - Genetic Diversity: Analysis

## **NGS: Quality Control**

Friday, June 19, 2019

### Jean-Claude Walser jean-claude.walser@env.ethz.ch

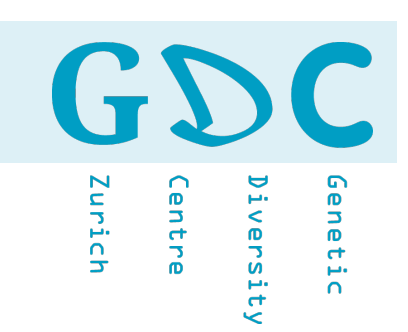

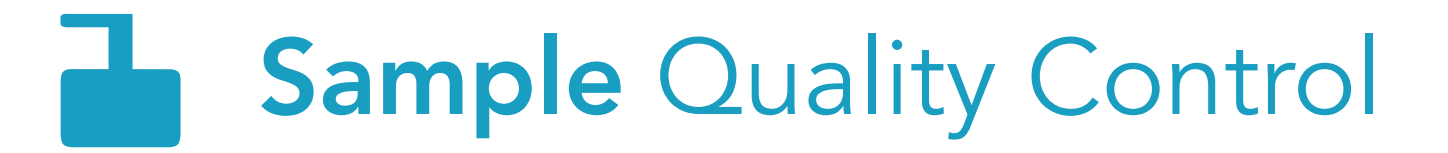

- $E$  Library Quality Control
- **B** Run Quality Control
- **5 Sequencing Quality Control**
- 5 Outlier Control

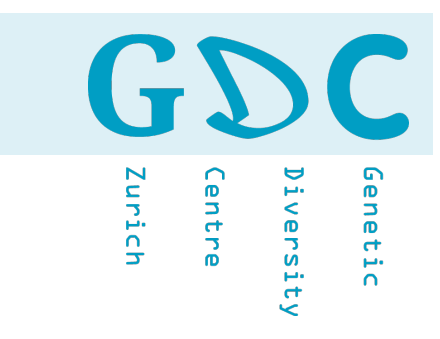

## Run Rus Quality Company Control

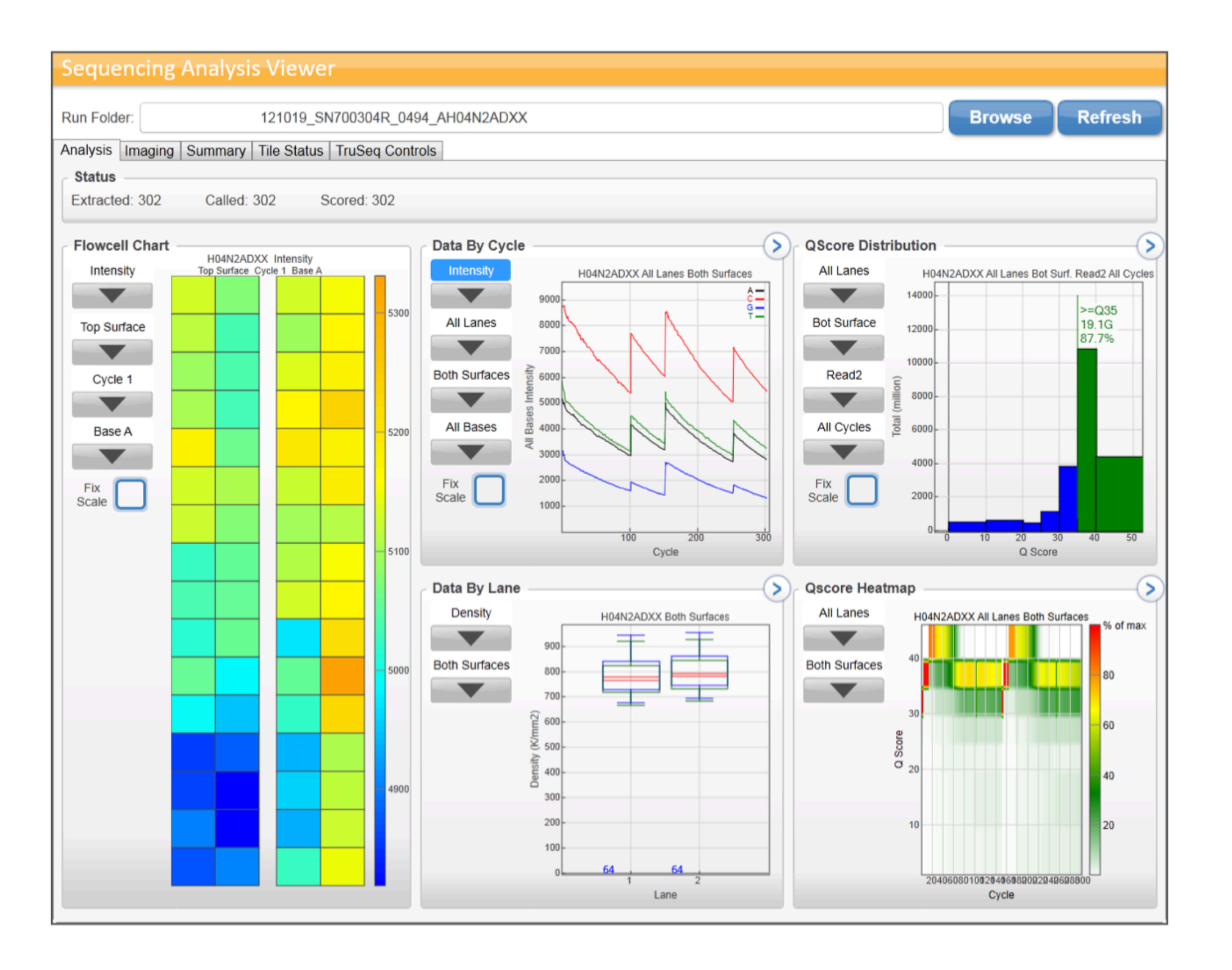

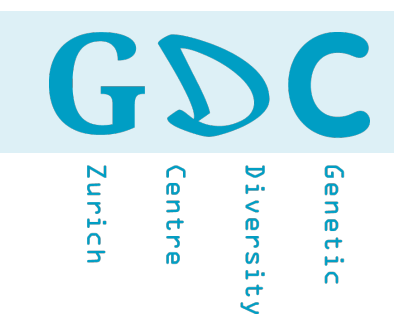

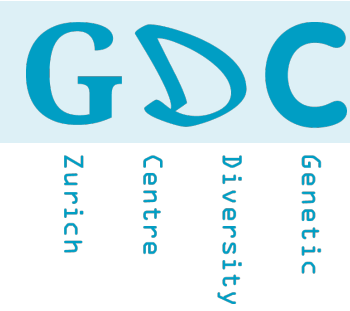

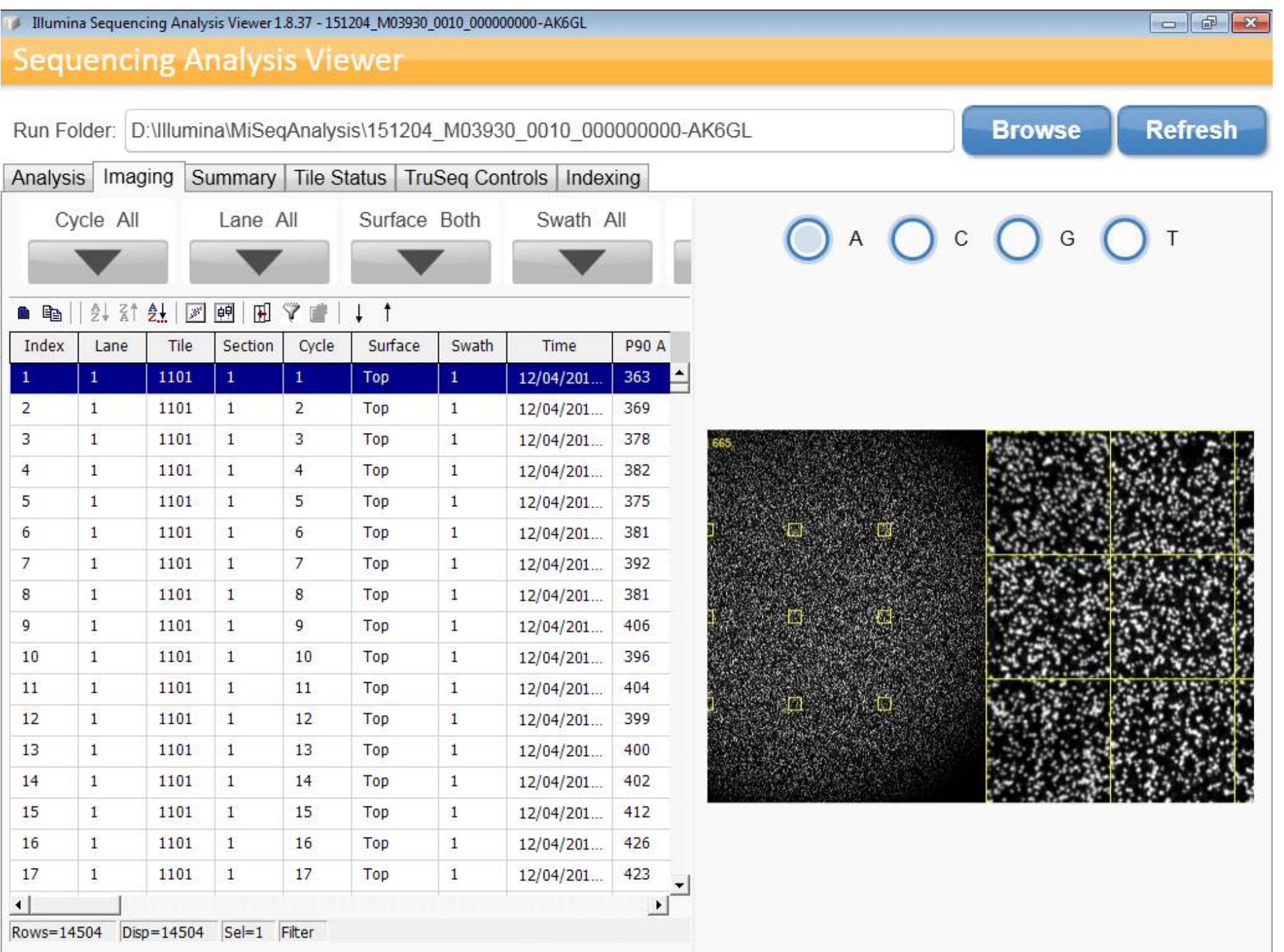

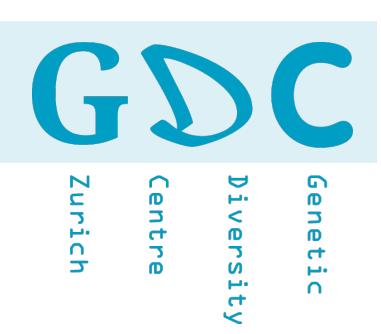

Cluster Density: 1017 K/mm2 (Optimal 1200-1400 k/mm2) Reads Total: 27.69 M (goal 30 M) Reads PF: 21.60 M PhiX Conc: 2.03 % (loaded 2%) %>=Q30: Total 63.06% (should be at least 70%)

- The **density** of clusters for each tile (in thousands per mm2) and the number of **clusters** for each tile (in millions).
- Total yield is the number of bases generated in the run.
- The calculated error rate, as determined by a spiked in PhiX control sample if available and it refers to the percentage of bases called incorrectly at any one cycle.
- The total fraction of passing filter reads (PF) assigned to an index.
- % **Q-score**  $> =$  Q30 (percentage of bases that have a Q-score above or equal to 30; Q30 is a probability of incorrect base calling of 1 in 1000).
- The signal to noise ratio is calculated as mean called intensity divided by standard deviation of non-called intensities. Not calculated for NextSeq two-channel sequencing or HiSeq X.
- The percentage of molecules in a cluster for which sequencing falls behind (phasing) or jumps ahead (**prephasing**) the current cycle within a read.

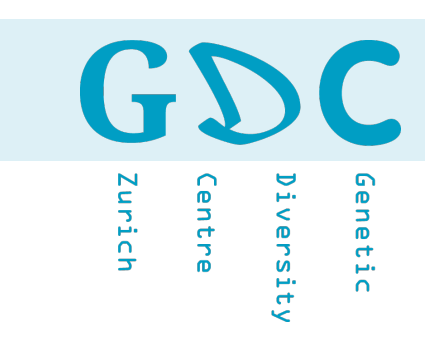

## NGS Data data pada 1927 (Paga Format Maria 1993

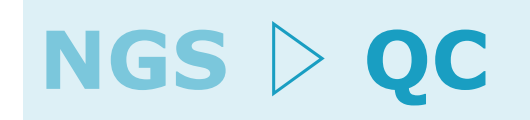

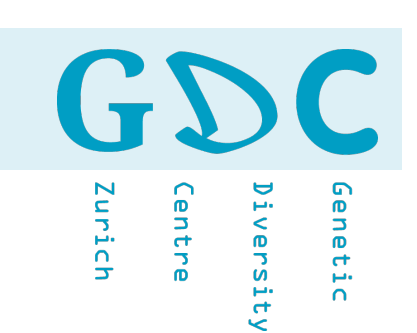

# ‣ Fasta ‣ Fastq (Fasta with Quality - Illumina) ‣ Bam (PacBio) ‣ Fast5 (HDF5 - ONT)

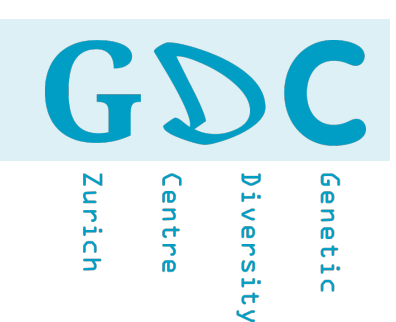

## Sequence Data Format: **Fasta** (**>**)

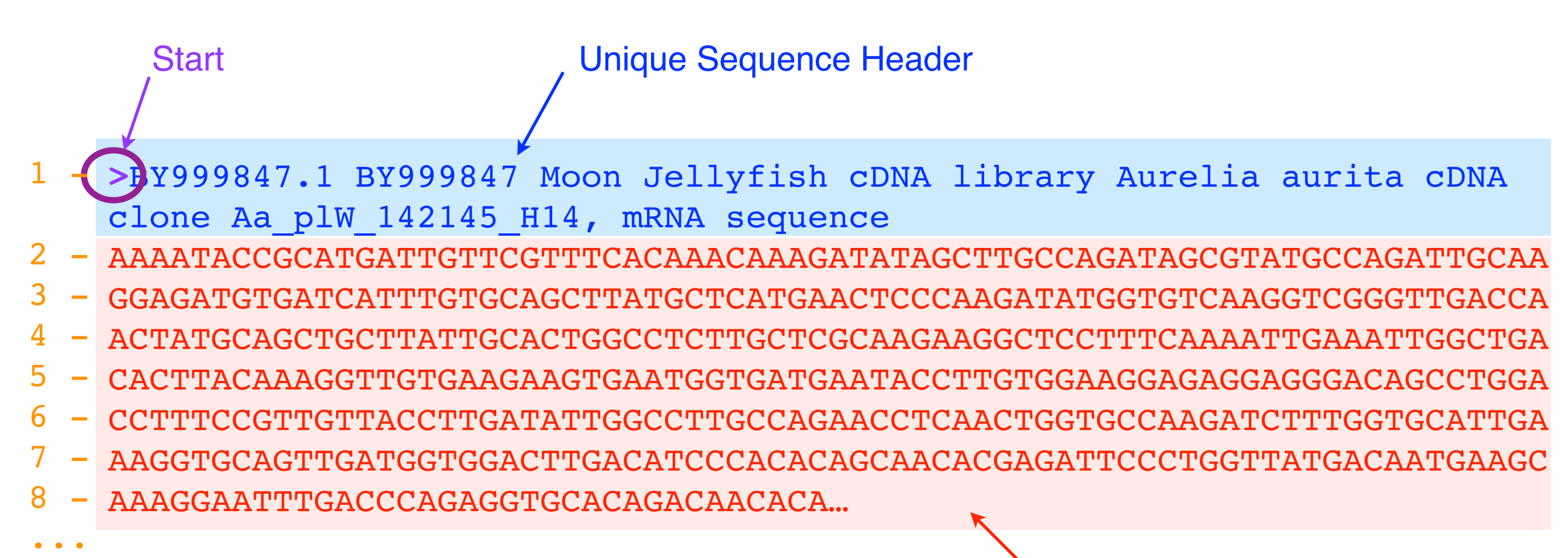

Sequence (nucleotide or protein)

File Suffix: sequence(s).fa, sequence(s).fasta Special cases: sequences.mfa (multiple - aligned - sequences) sequences.afa (aligned sequences)

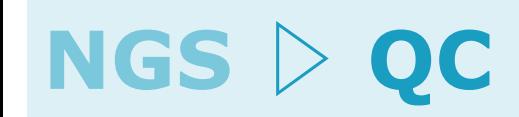

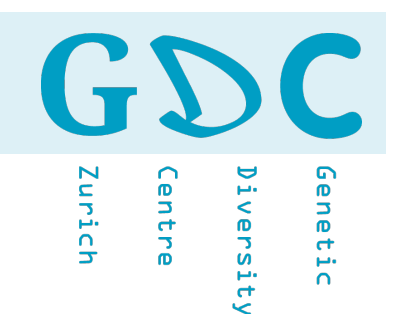

## Sequence Data Format: **Fastq** (**@**)

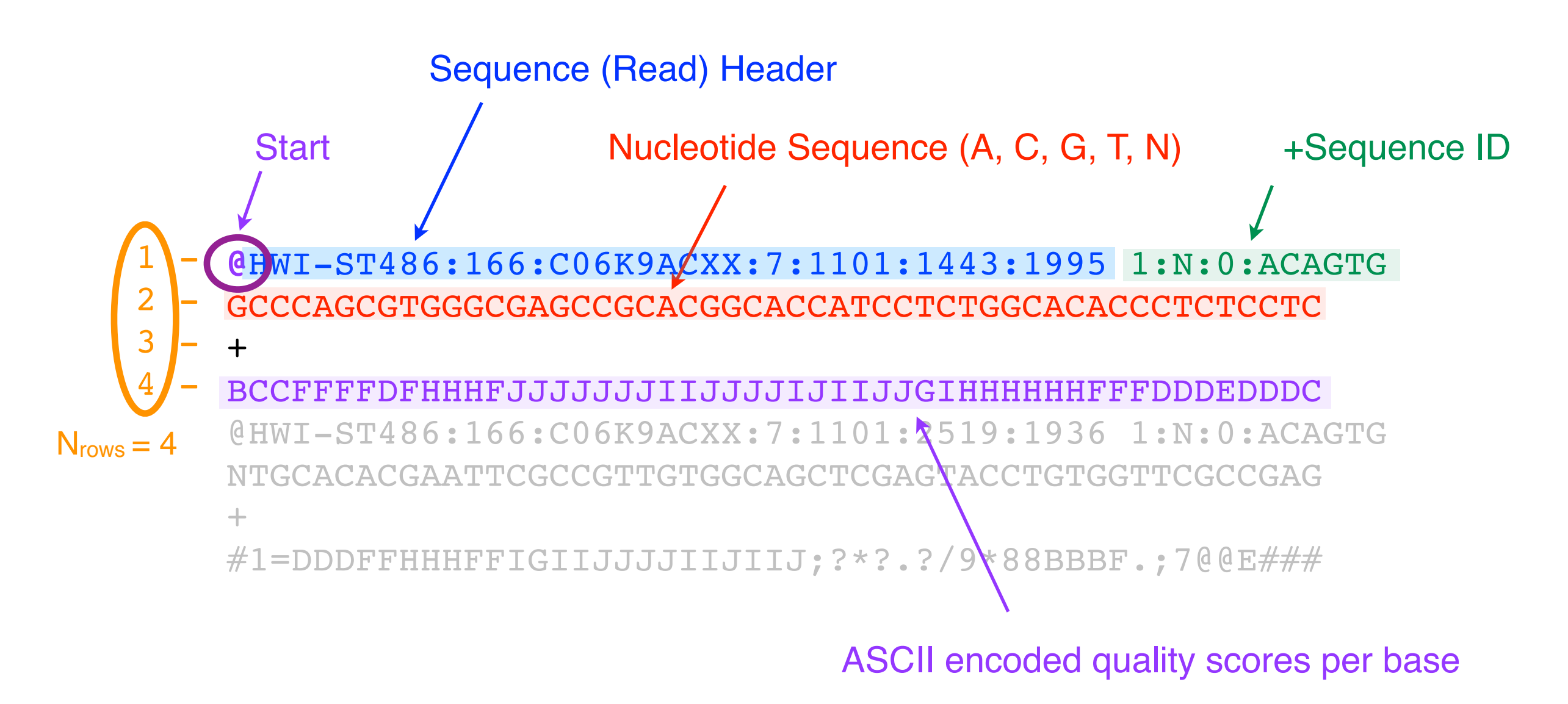

File Suffix: reads.fq, reads.fastq Special cases: read\_R[12].fq (> paired reads) read\_I[12].fq  $($  > index)

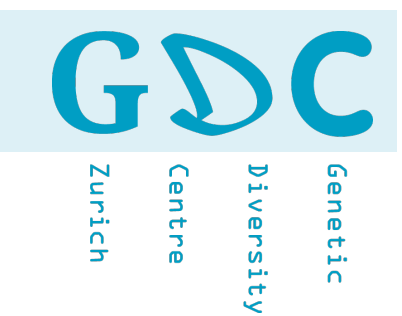

## Current Fastq Header Format (**version > 1.8**)

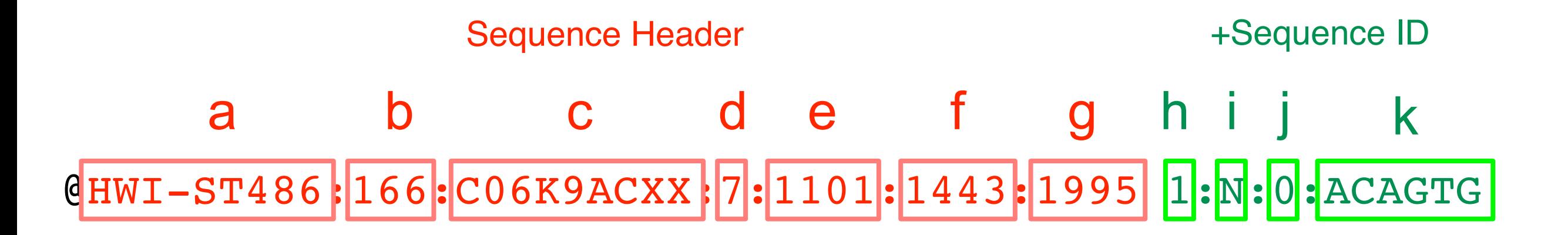

### **a. unique instrument name**

- b. run id
- c. flowcell id
- d. flowcell lane
- e. tile number within the flowcell lane
- f. x-coordinate of the cluster within the tile
- g. y-coordinate of the cluster within the tile

### **h. the member of a pair, 1 or 2 (paired-end or mate-pair reads only)**

- i. Y if the read fails filter (read is bad), N otherwise (read passed filter)
- j. 0 when no control bits are on
- k. index sequence

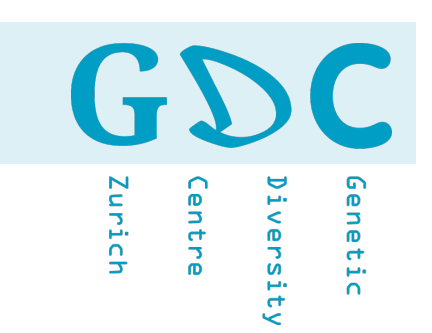

### Older Fastq Header Format (**version < 1.8**)

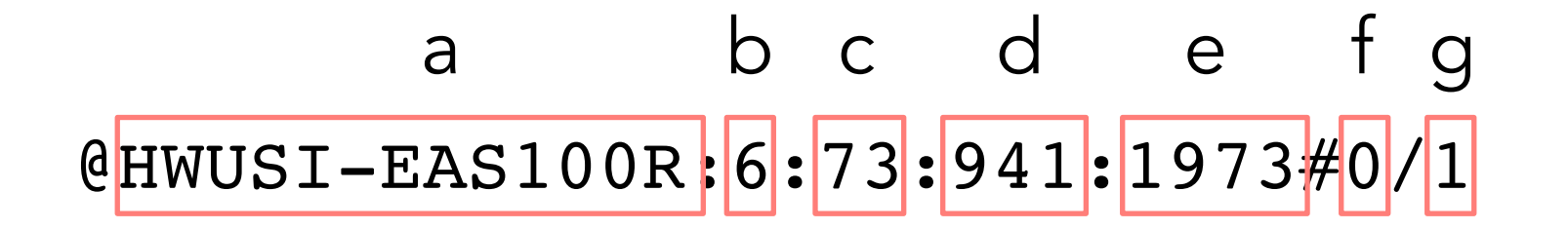

- a. unique instrument name
- b. flowcell lane
- c. tile number within the flowcell lane
- d. x-coordinate of the cluster within the tile
- e. y-coordinate of the cluster within the tile
- f. index number for a multiplexed sample (0 for no indexing)
- g. the member of a pair, /1 or /2 *(paired-end or mate-pair reads only)*

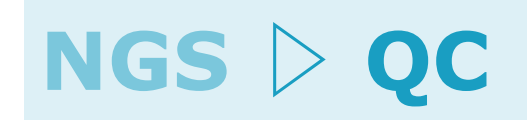

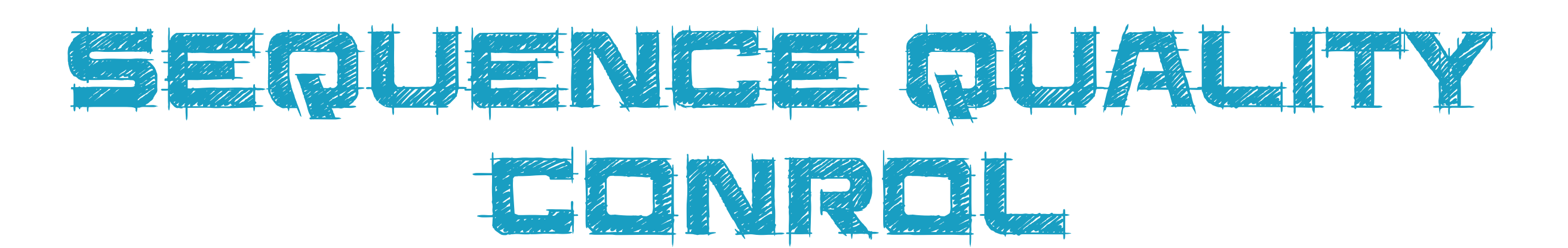

GD

**Lentre** 

Iunich

Diversity

 $\blacksquare$ 

Genetic

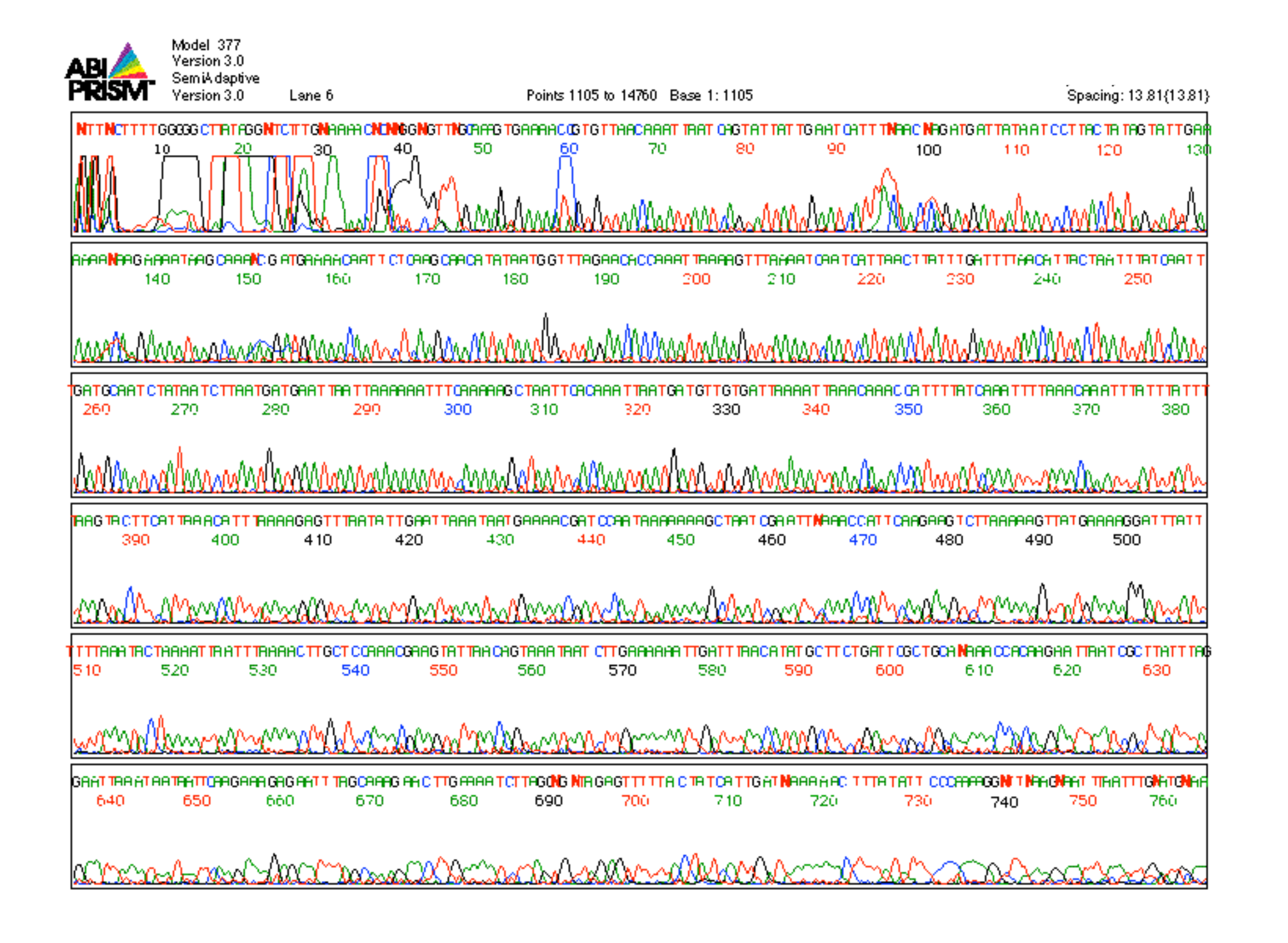

Genetic

iversity

Iurich

**Centre** 

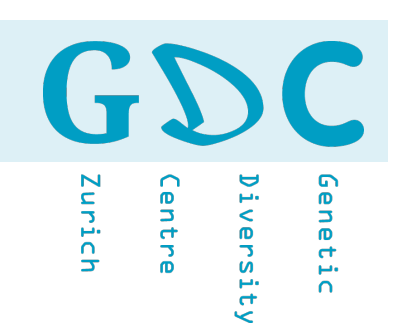

## Sequencing [\(phred](https://www.phrap.com/phred/)) quality scores (Q) measure the probability (P) that a base is called incorrectly.

position 1 2 3 4 nucleotide A C G T quality score (Q) 20 20 22 21 …

https://www.phrap.com/phred/

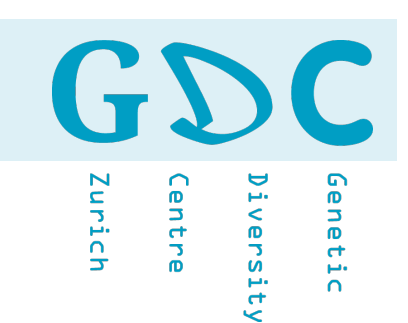

## Sequencing quality scores (Q) measure the probability (P) that a base is called incorrectly.

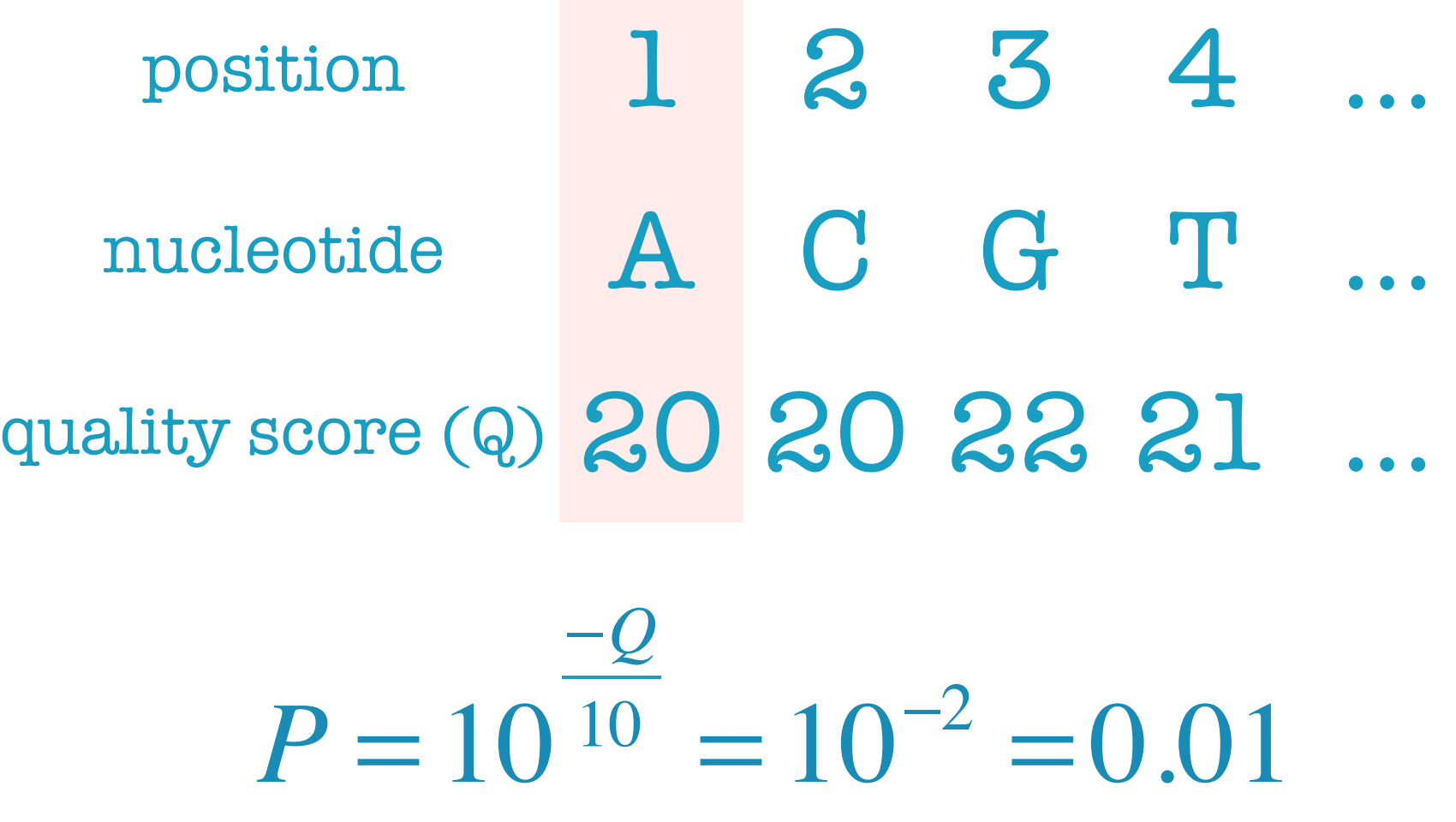

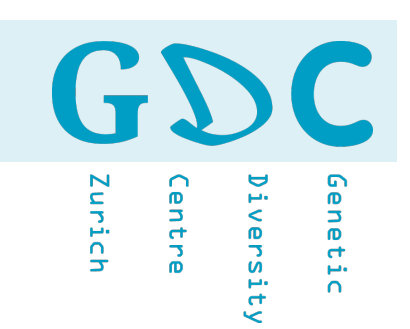

## Sequencing quality scores (Q) measure the probability (P) that a base is called incorrectly.

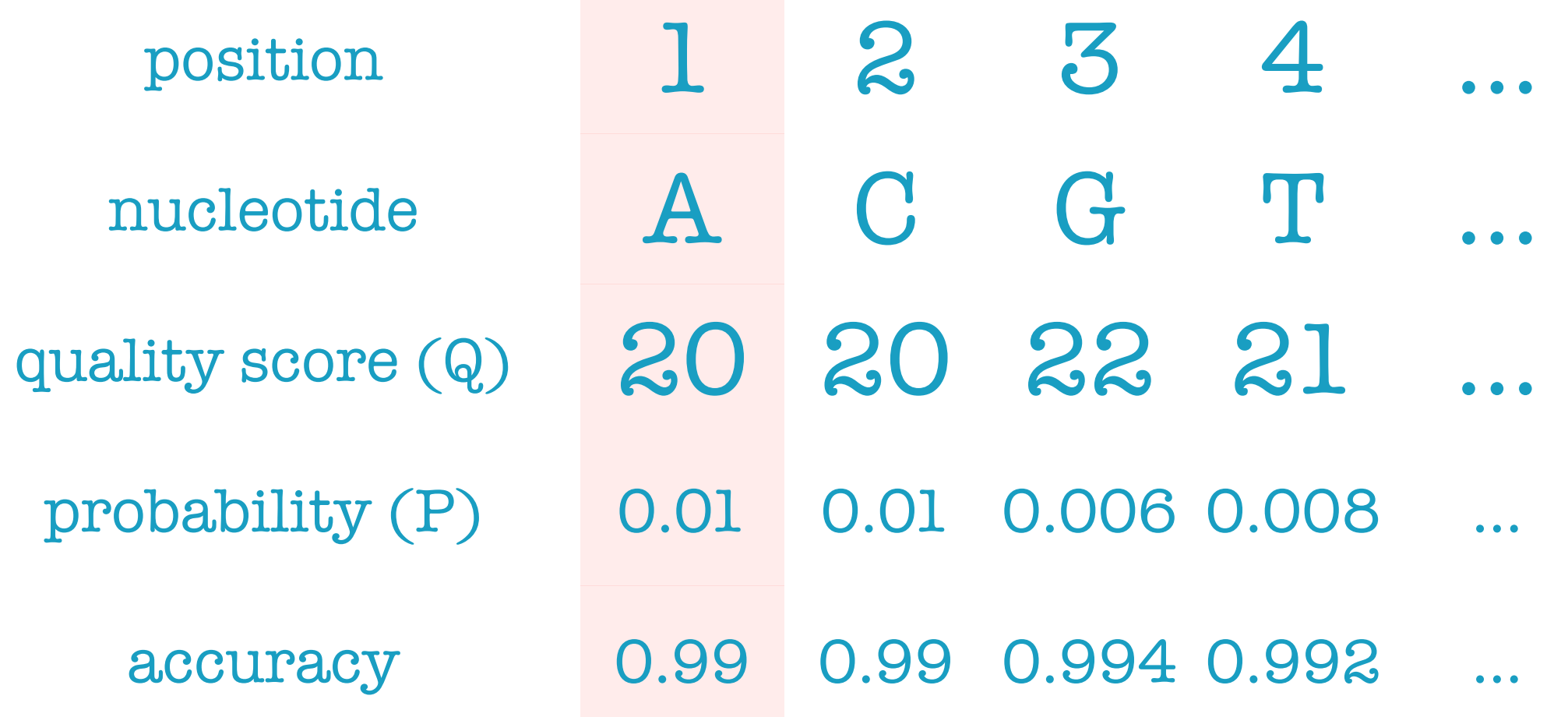

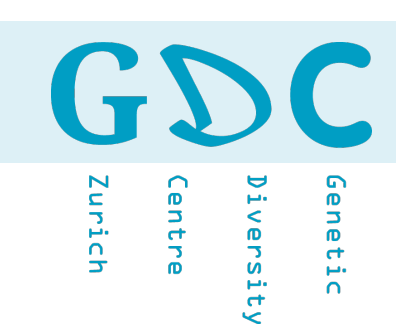

## Sequencing quality scores (Q) measure the probability (P) that a base is called incorrectly.

Base-Calling Error Probability

$$
P=10^{\frac{-Q}{10}}
$$

Phred Quality Score

$$
Q = -10\log_{10} P
$$

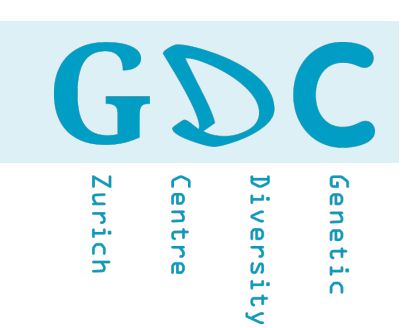

## Sequencing quality scores (Q) measure the probability (P) that a base is called incorrectly.

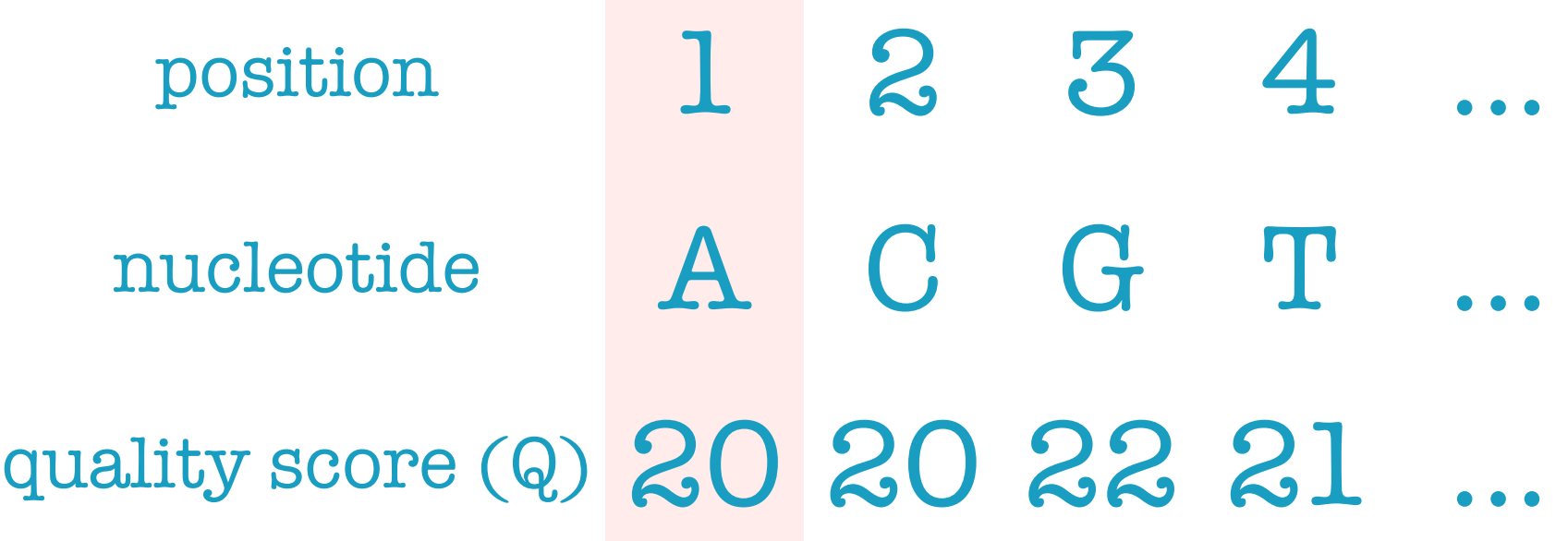

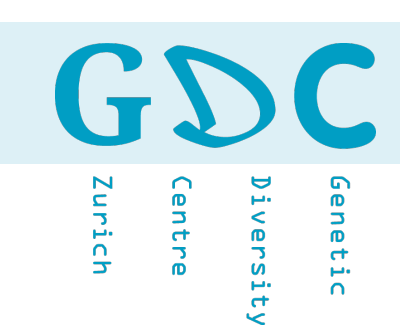

## One character encoding!

1 2 3 4 A C G T 20 20 22 21

 $20 \rightarrow a$   $20 \rightarrow +$   $20 \rightarrow 3$  $21 \rightarrow \odot$ 1 2 3 4 1 2 3 4 1 2 3 4 A C G T or A C G T or A C G T a a c b + + \* " 3999

 $21 \rightarrow b$   $21 \rightarrow$ "  $22 \rightarrow c$   $22 \rightarrow *$   $22 \rightarrow c$ 

GDC Zurich Centre Diversity Genetic

## **ASCII TABLE**

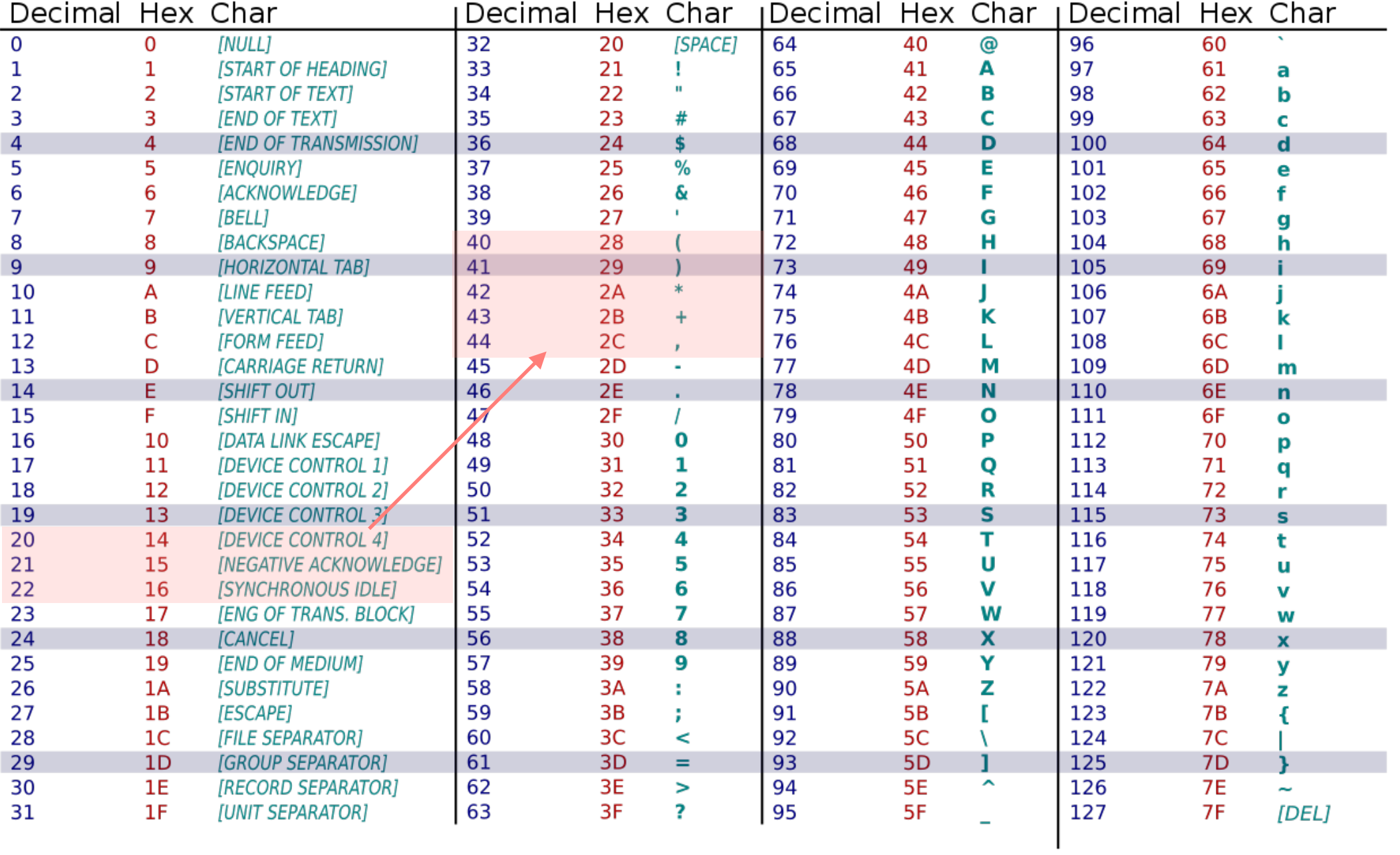

GD Genetic Zurich Centre iversity

## *Q*\*2 = *ASCII*

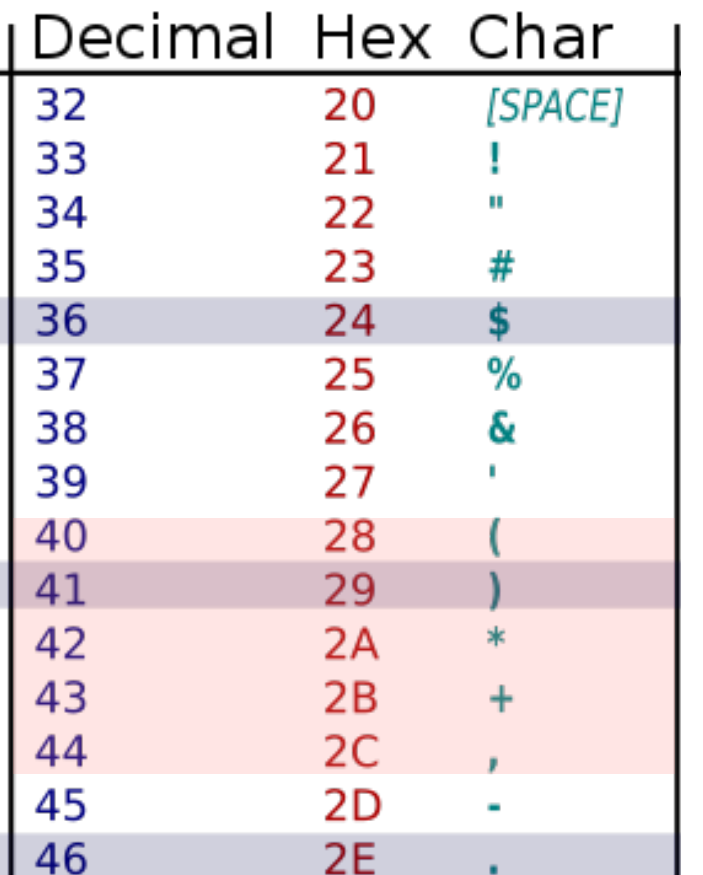

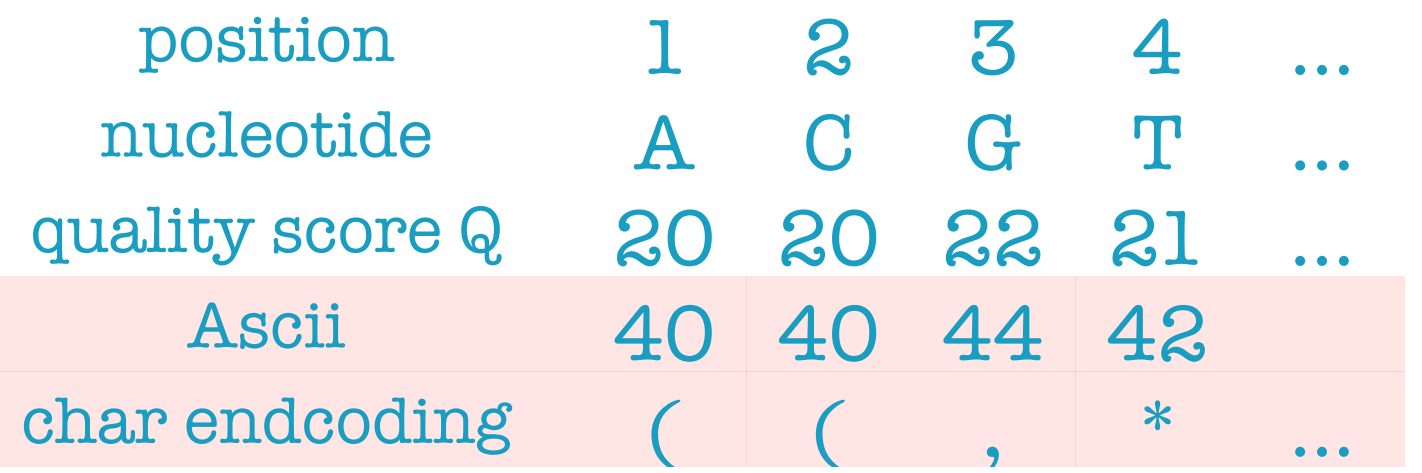

 $($   $\rightarrow$ *ASCII* 2  $=$   $Q \rightarrow P = 10$ −*Q*  $\overline{10}$  = 10<sup>-2</sup> = 0.01

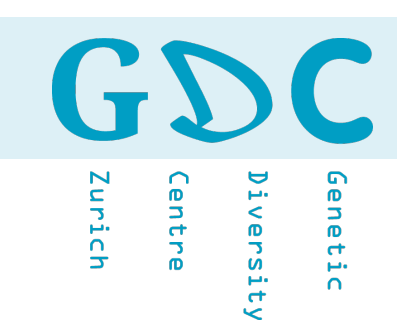

## Illumina Quality Encoding (**version > 1.8**)

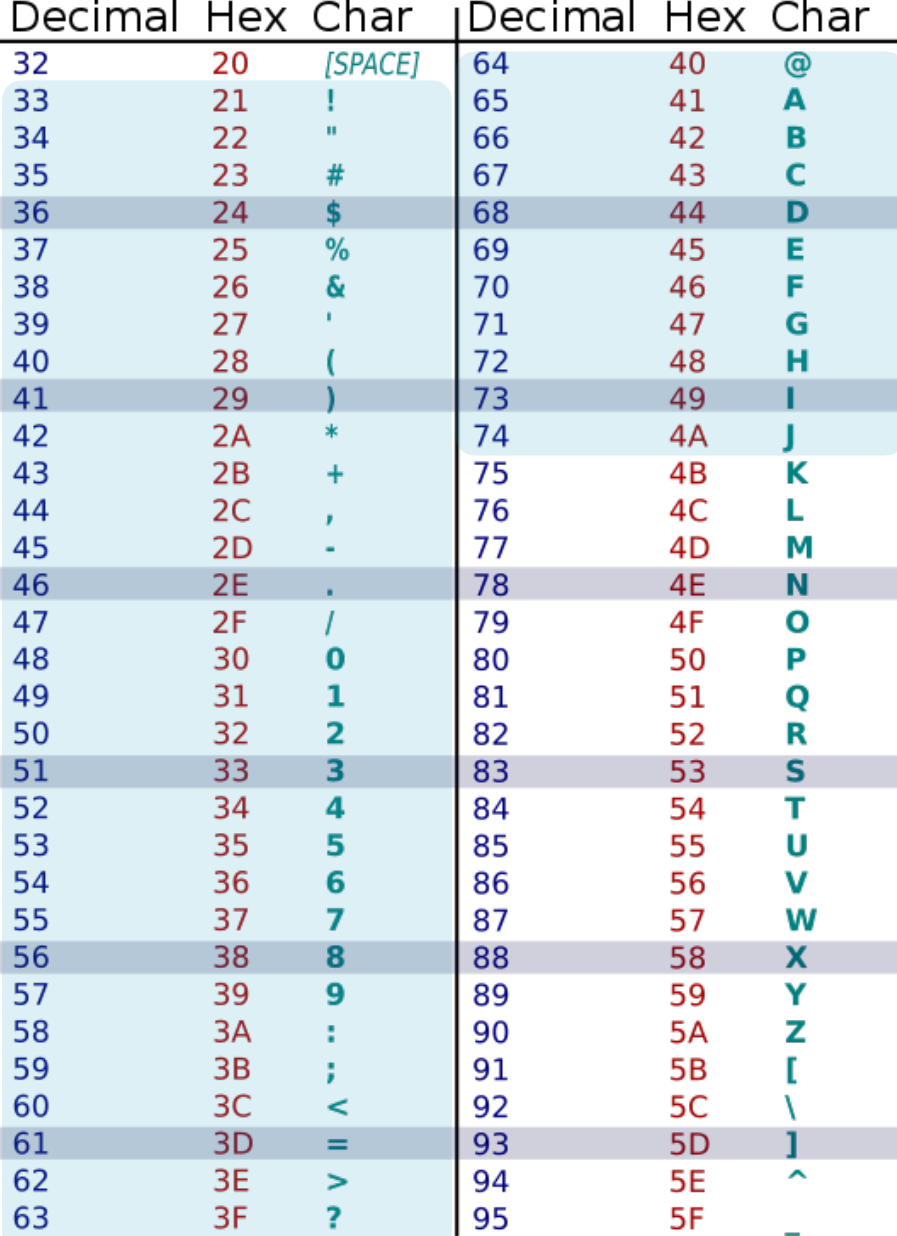

*Q* + 33 = *ASCII*

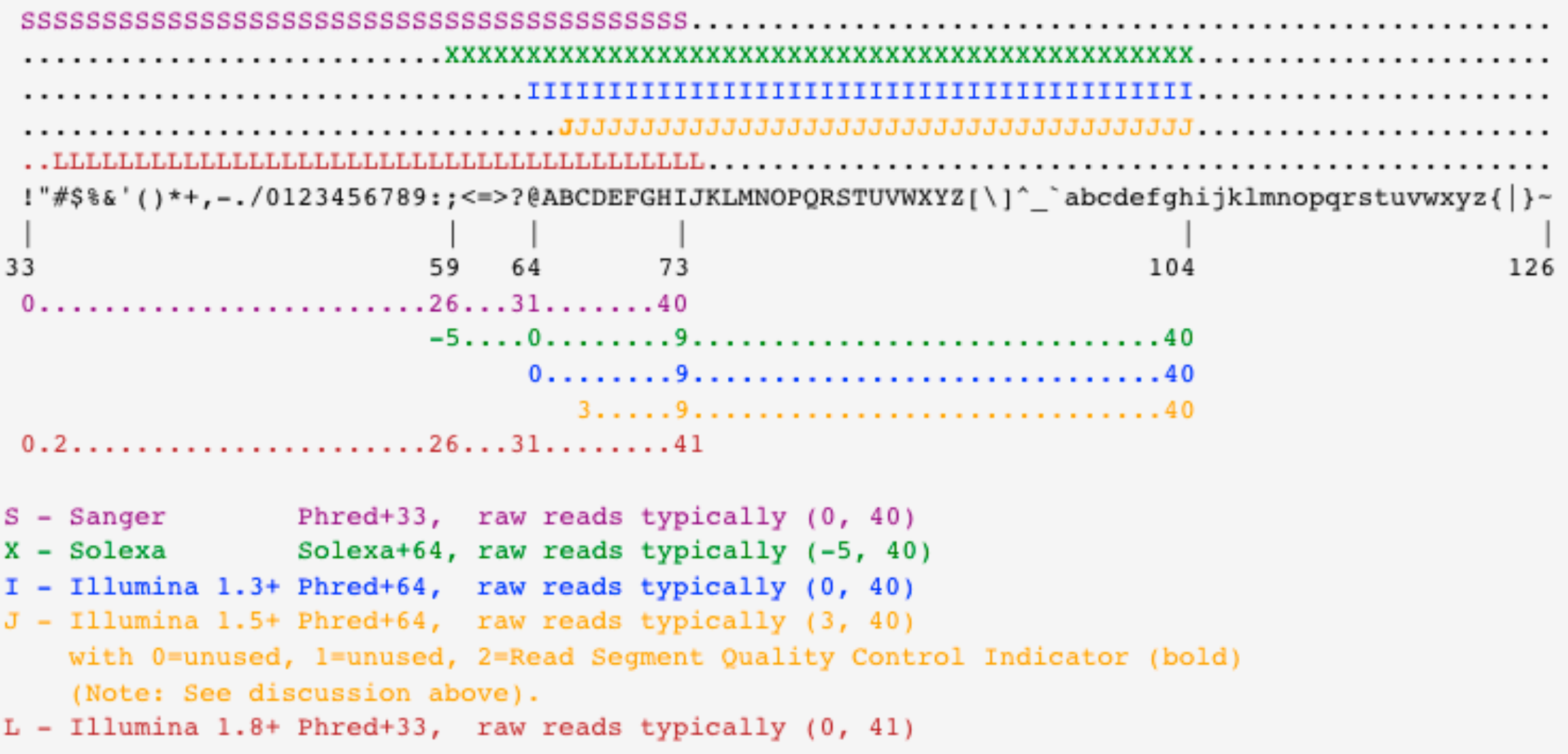

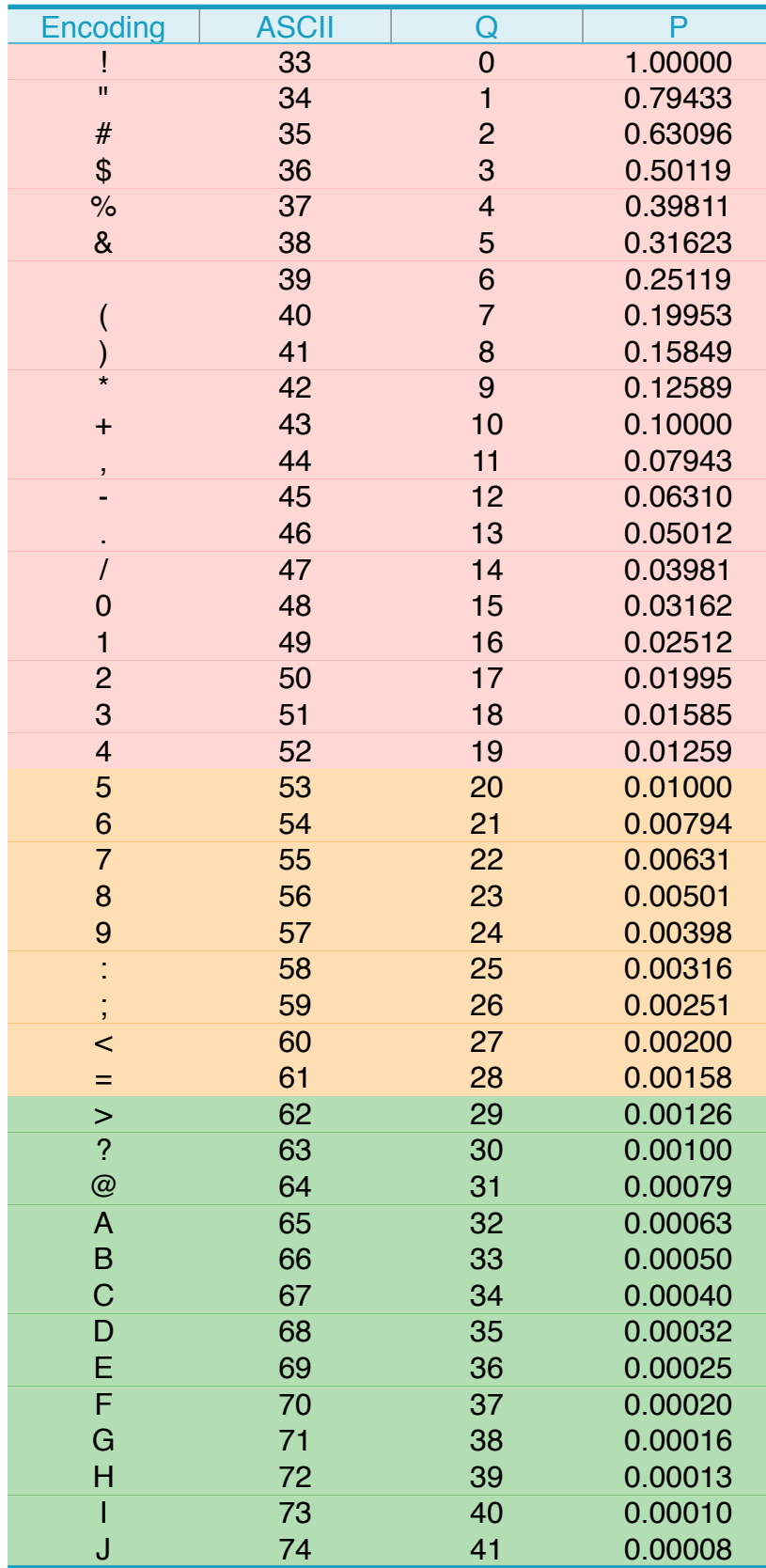

Phred Quality Score

 $Q = -10 \log_{10} P$ <br>Base-Calling Error Probak<br> $P = 10^{\frac{-Q}{10}}$ 

### Base-Calling Error Probability

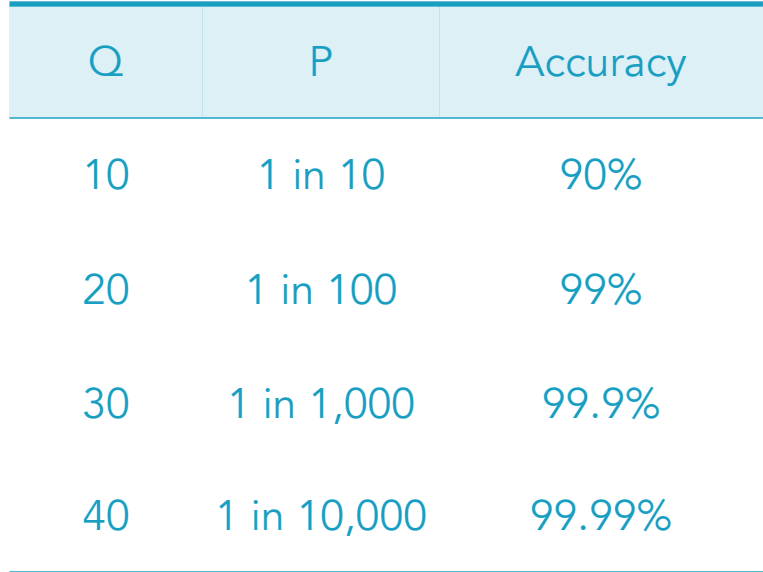

```
\mathbf{G}Diversity
     Iurich
                                        ienetic
                entre
```

```
## R - Function
# ascii character > decimal value
asc \le function(x) {
          strtoi(charToRaw(x),16L) 
 }
asc("!")
# decimal value > ascii character
chr <- function(n) {
          rawToChar(as.raw(n))
 }
chr("33")
```
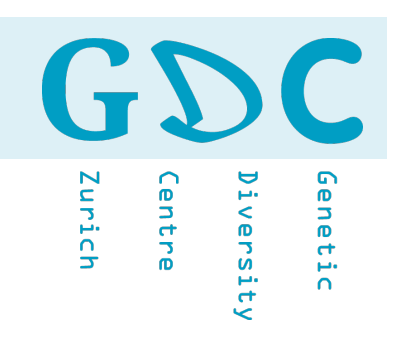

### Phred Scores per Base

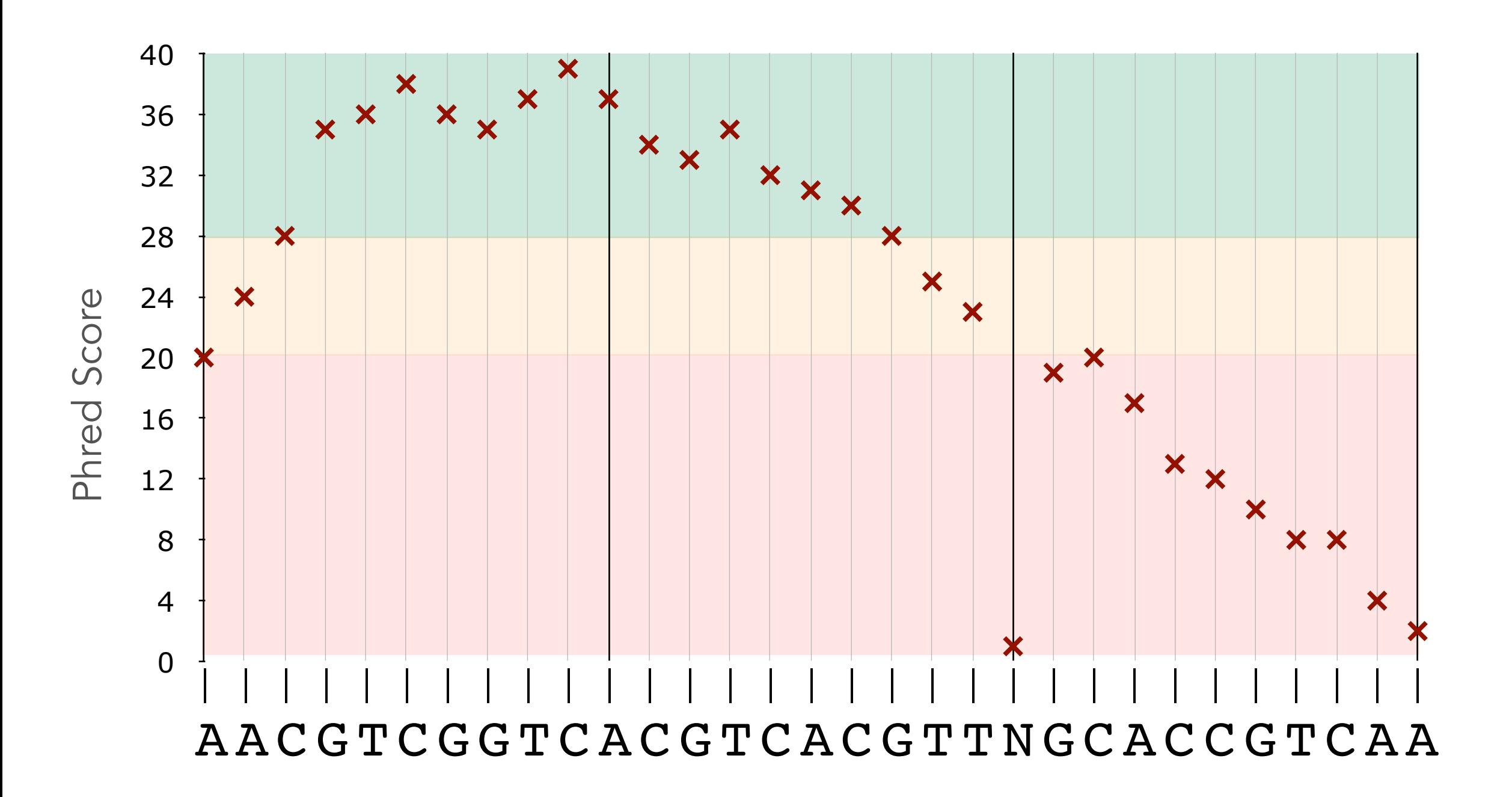

GDC Genetic Diversity Centre Zurich

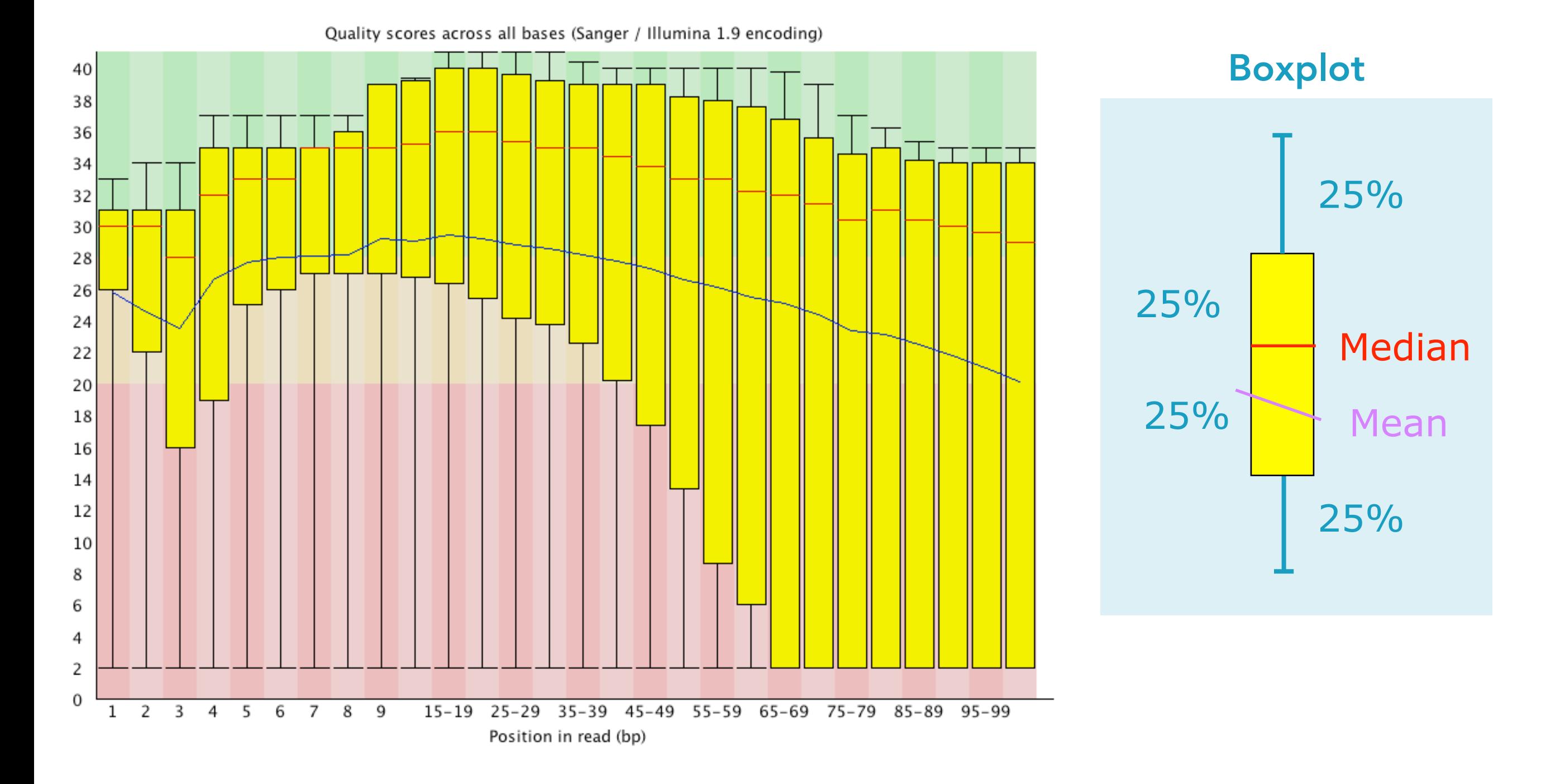

31 19.06.20 | GDA20 | JCW

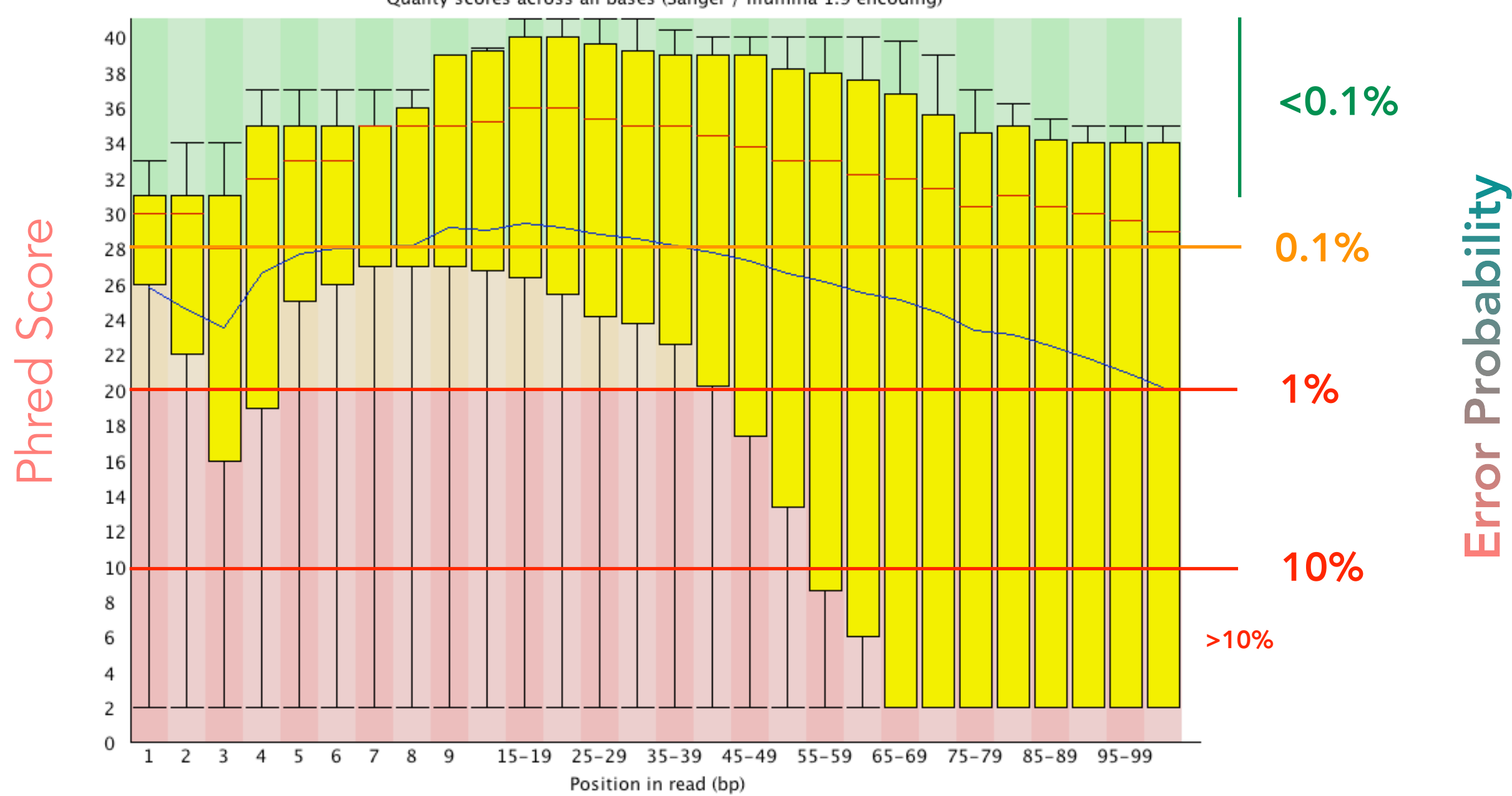

Quality scores across all bases (Sanger / Illumina 1.9 encoding)

Note: Color code is arbitrary!

GDC

**Centre** 

Iurich

Diversity

Genetic

 $32$ 

GD  $\bullet$ Diversity Genetic Iurich **Lentre** 

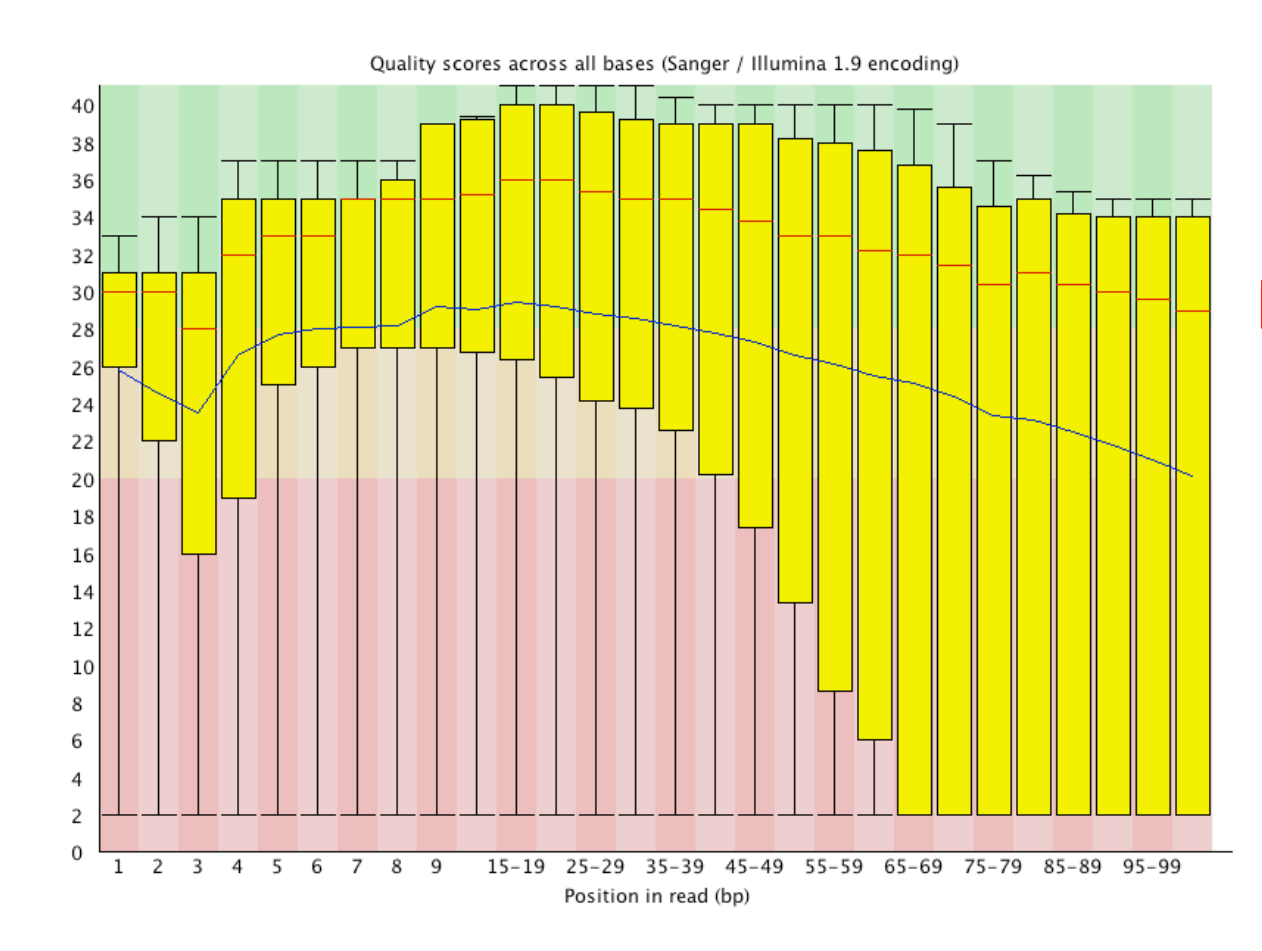

Position #100: **Q = 30**

 $P = 10$ −30  $10 = 0.001$ 

 $Accuracy = 0.999$ 

 $N$ <sub>(reads)</sub> =  $10^7 \rightarrow 10,000$ 

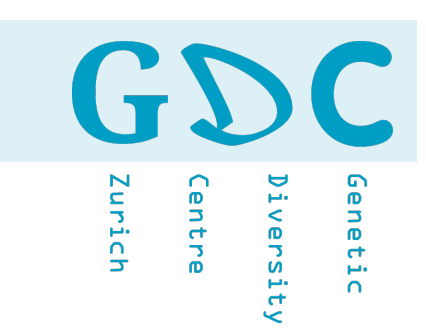

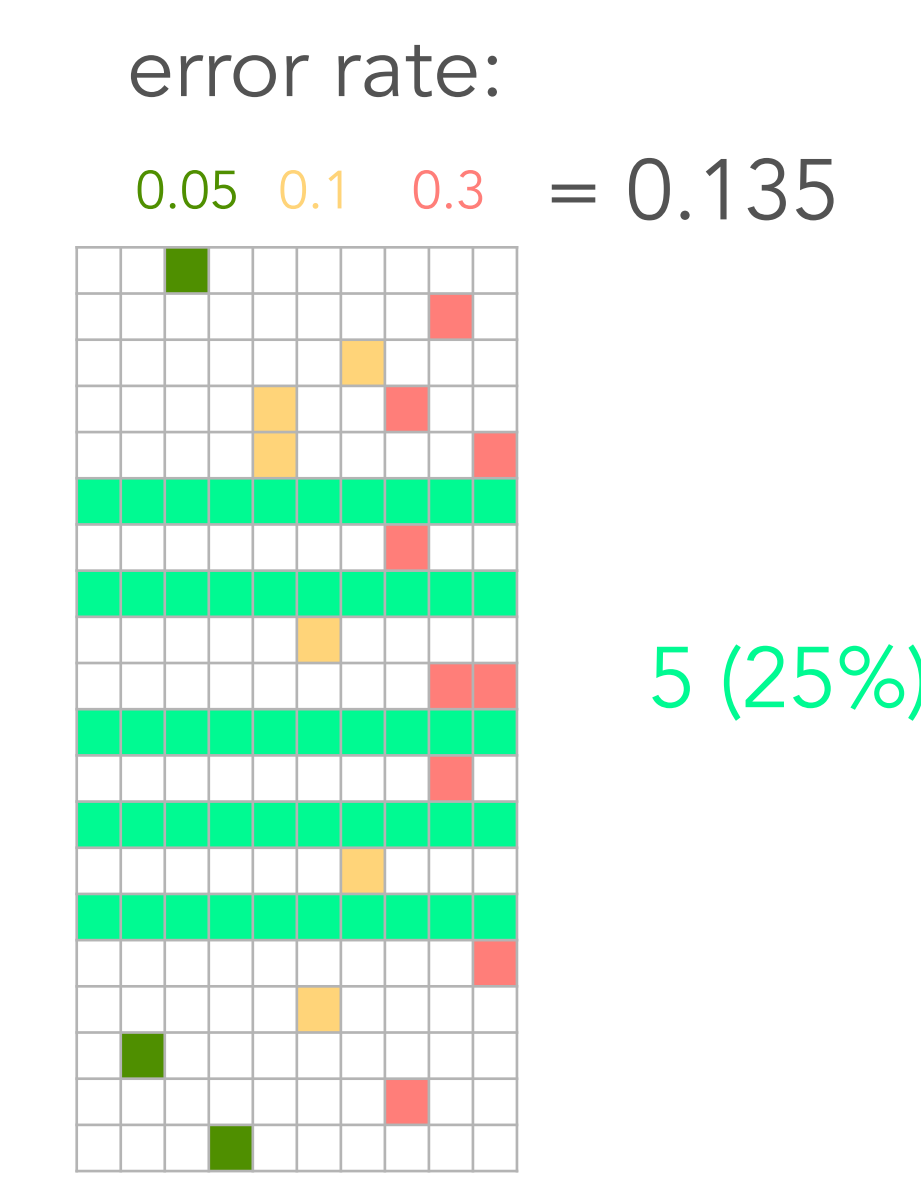

### 5 (25%) error free reads

37 19.06.20 | GDA20 | JCW

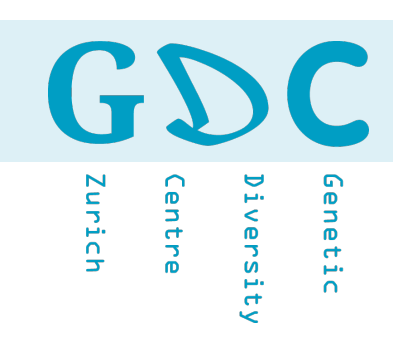

### Error rate increases along the length of the read.

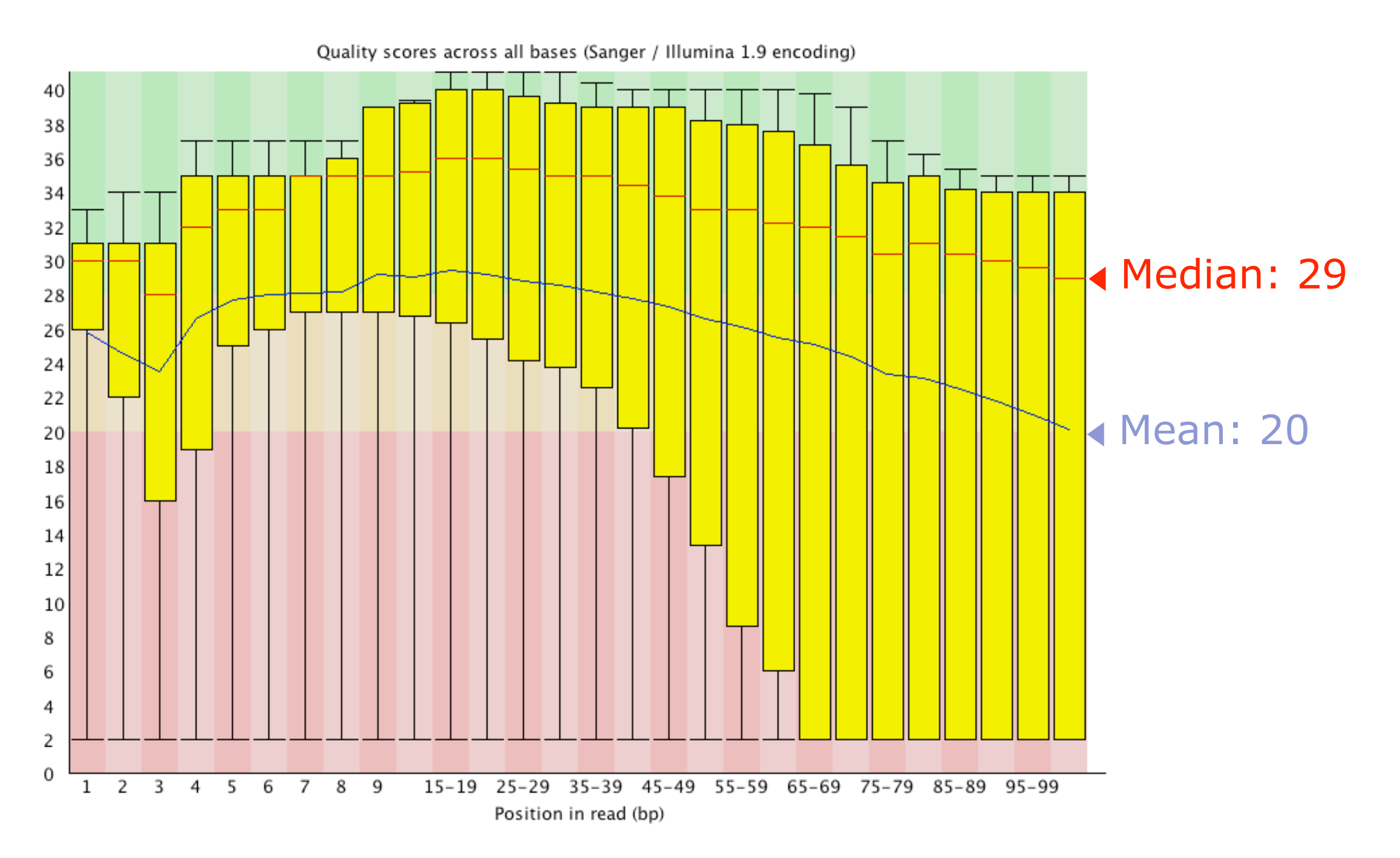

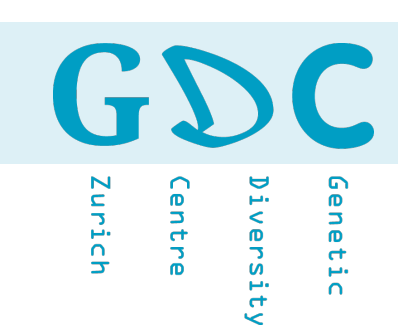

Symmetrical Distribution mean = median = mode

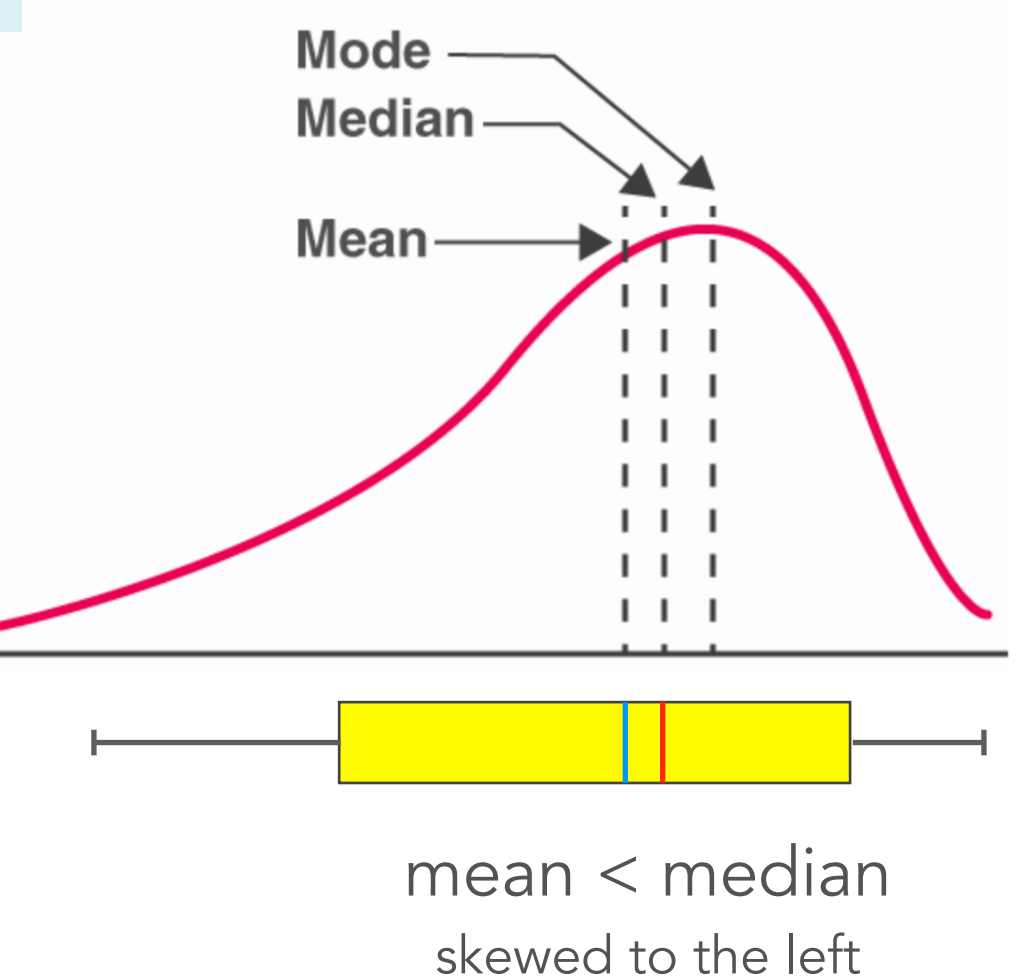

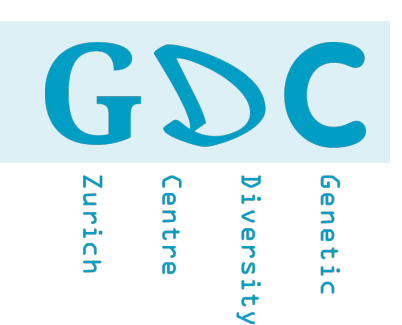

### % Q-score >= Q30 (percentage of bases that have a Q-score above or equal to 30; Q30 is a probability of incorrect base calling of 1 in 1000).

## Q30 = 30 (mean phred score)

### 150

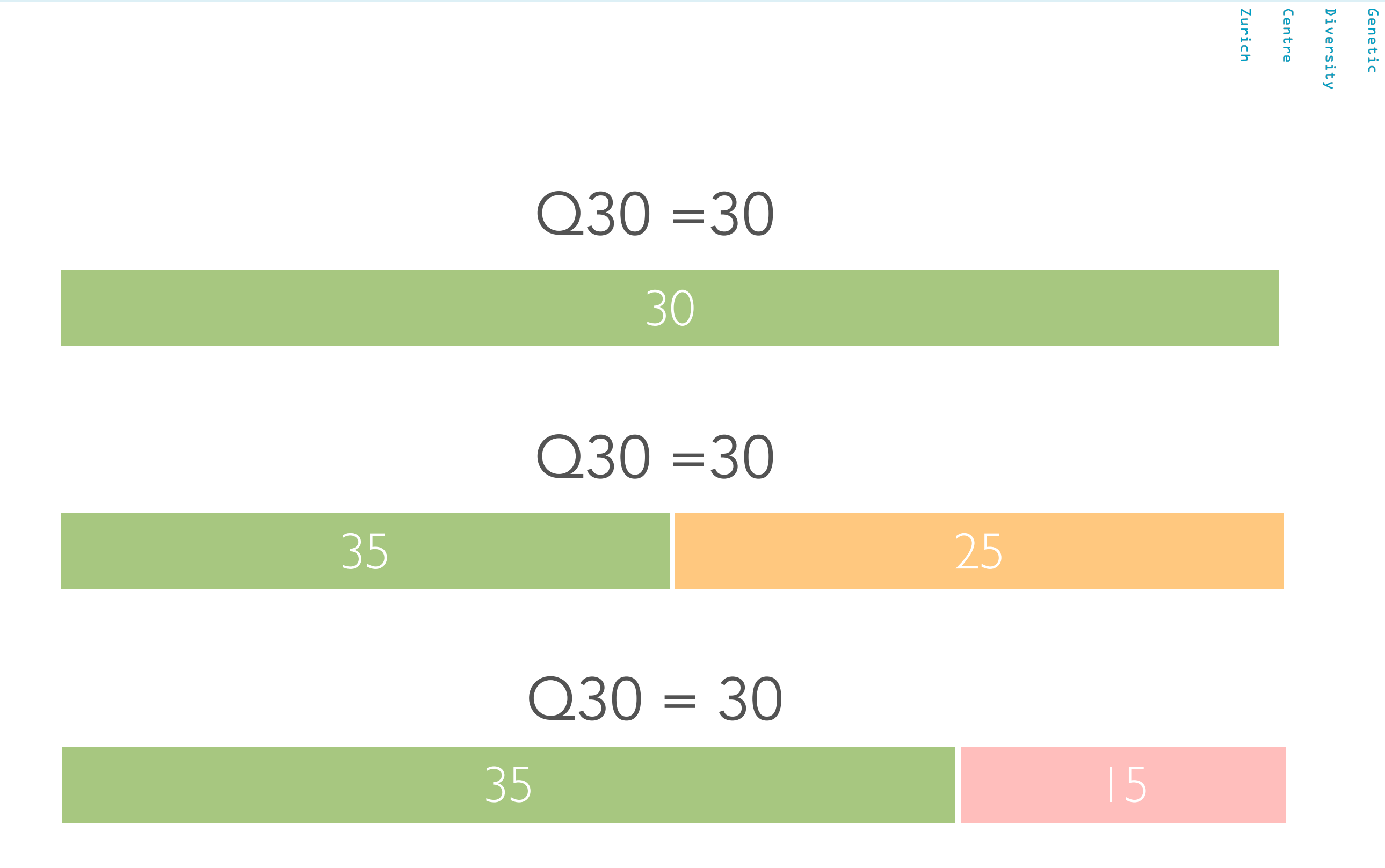

GDC

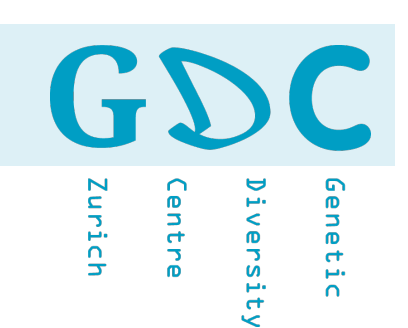

## Q20 - 150nt

## 99% Accuracy / 1% Error Rate 15 Mio Reads - 1% ⇾ 15,000 Errors per Site  $0.99150 \rightarrow 22\%$  Error Free Reads

GDC Genetic Iurich entre iversity

## For Better or Worse

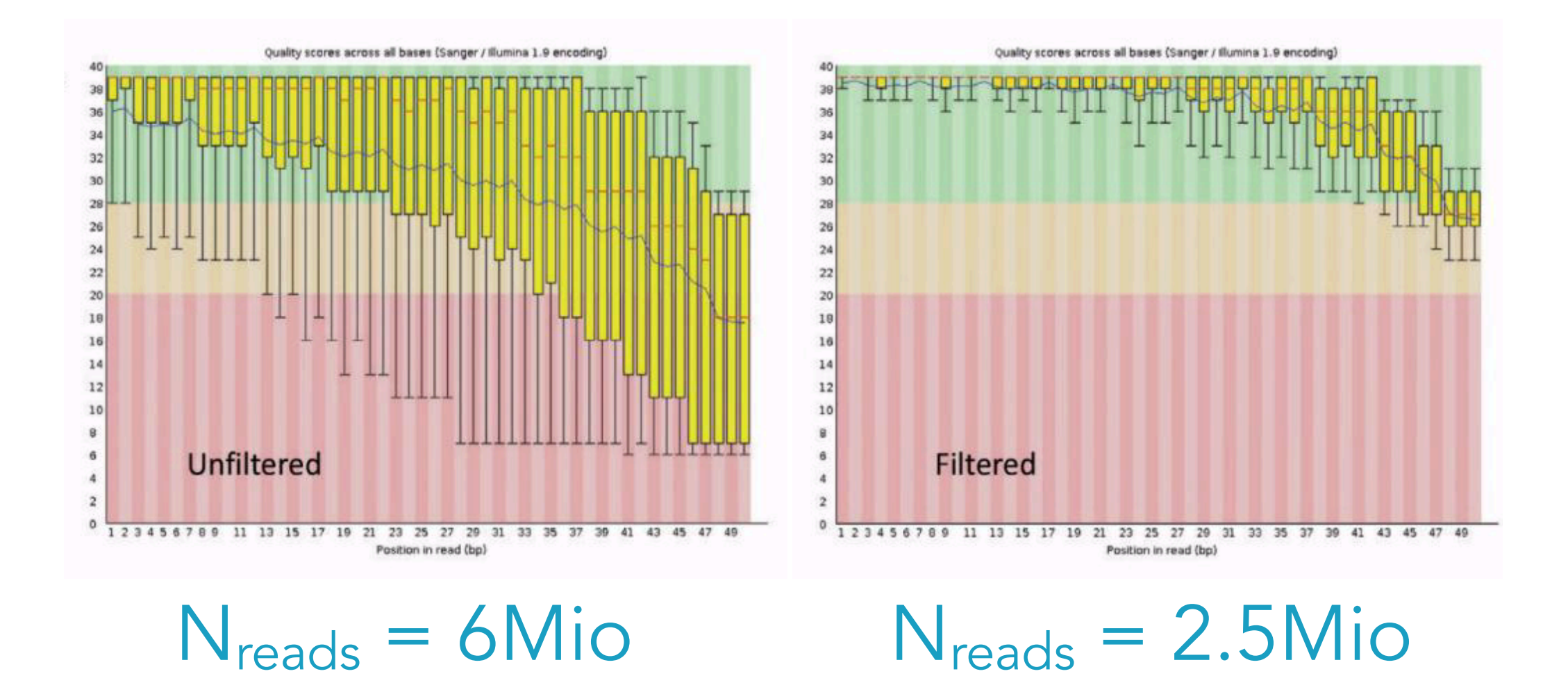

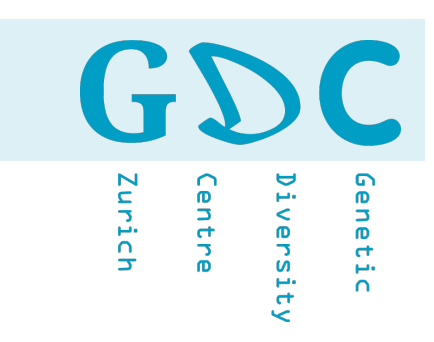

## Experience of the state of the state of the state of the state of the state of the state of the state of the state of the state of the state of the state of the state of the state of the state of the state of the state of Error Rate (1988)

GD  $\mathbf{C}$ Genetic Iurich **Centre** iversity

### Error Correction

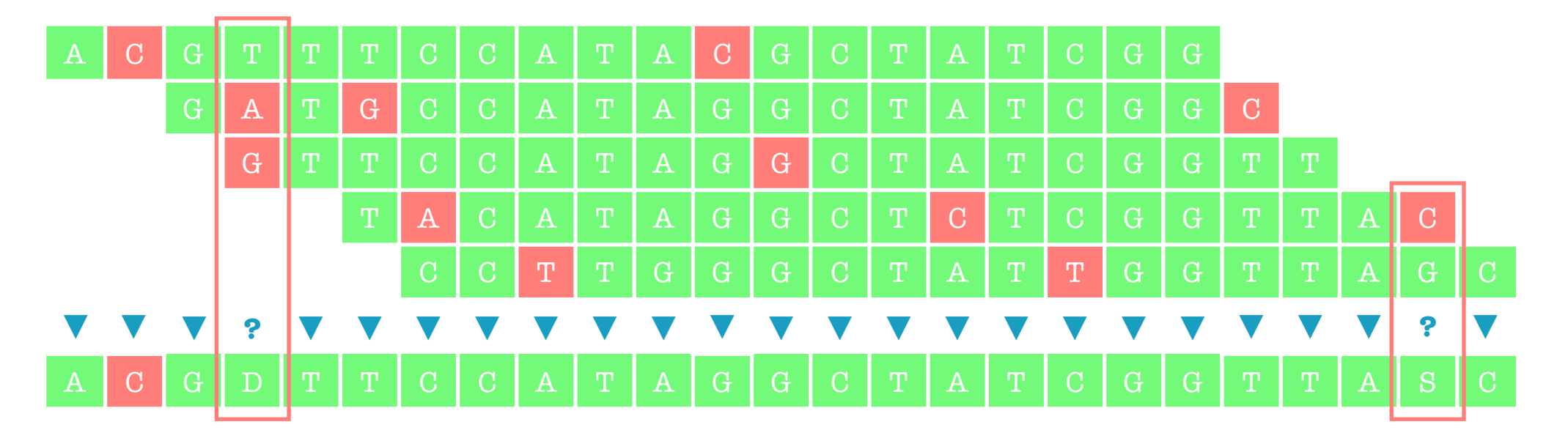

Read quality Number of reads (coverage) Phred score

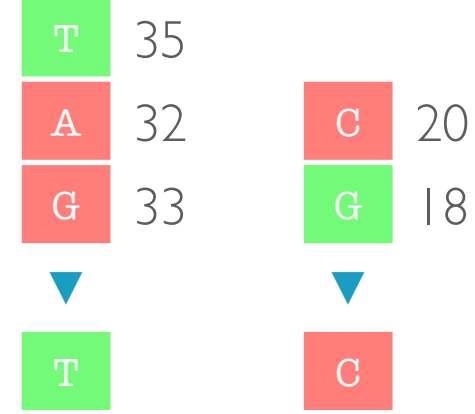

Genetic Zurich entre iversit

Schirmer et al. BMC Bioinformatics (2016) 17:125 DOI 10.1186/s12859-016-0976-y

#### **BMC Bioinformatics**

**RESEARCH ARTICLE** 

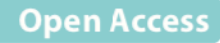

#### CrossMark Illumina error profiles: resolving fine-scale variation in metagenomic sequencing data

Melanie Schirmer<sup>1,2,4\*</sup>, Rosalinda D'Amore<sup>3</sup>, Umer Z. ljaz<sup>4</sup>, Neil Hall<sup>3</sup> and Christopher Quince<sup>5</sup>

#### Abstract

**Background:** Illumina's sequencing platforms are currently the most utilised sequencing systems worldwide. The technology has rapidly evolved over recent years and provides high throughput at low costs with increasing read-lengths and true pairedend reads. However, data from any sequencing technology contains noise and our understanding of the peculiarities and sequencing errors encountered in Illumina data has lagged behind this rapid development.

**Results:** WeconductedasystematicinvestigationoferrorsandbiasesinIlluminadatabasedonthelargestcollection of in vitro metagenomic data sets to date. We evaluated the Genome Analyzer II, HiSeq and MiSeq and tested state-of-the-art low input library preparation methods. Analysing in vitro metagenomic sequencing data allowed us to determine biases directly associated with the actual sequencing process. The position- and nucleotide-specific analysis revealed a substantial bias related to motifs (3mers preceding errors) ending in "GG". On average the top three motifs were linked to 16 % of all substitution errors. Furthermore, a preferential incorporation of ddGTPs was recorded. We hypothesise that all of these biases are related to the engineered polymerase and ddNTPs which are intrinsic to any sequencing-by-synthesis method. We show that quality-scorebased error removal strategies can on average remove 69 % of the substitution errors - however, the motif-bias remains. **Conclusion:** Single-nucleotide polymorphism changes in bacterial genomes can cause significant changes in phenotype, including antibiotic resistance and virulence, detecting them within metagenomes is therefore vital. Current error removal techniques are not designed to target the peculiarities encountered in Illumina sequencing data and other sequencing-bysynthesis methods, causing biases to persist and potentially affect any conclusions drawn from the data. In order to develop effective diagnostic and therapeutic approaches we need to be able to identify systematic sequencing errors and distinguish these errors from true genetic variation.

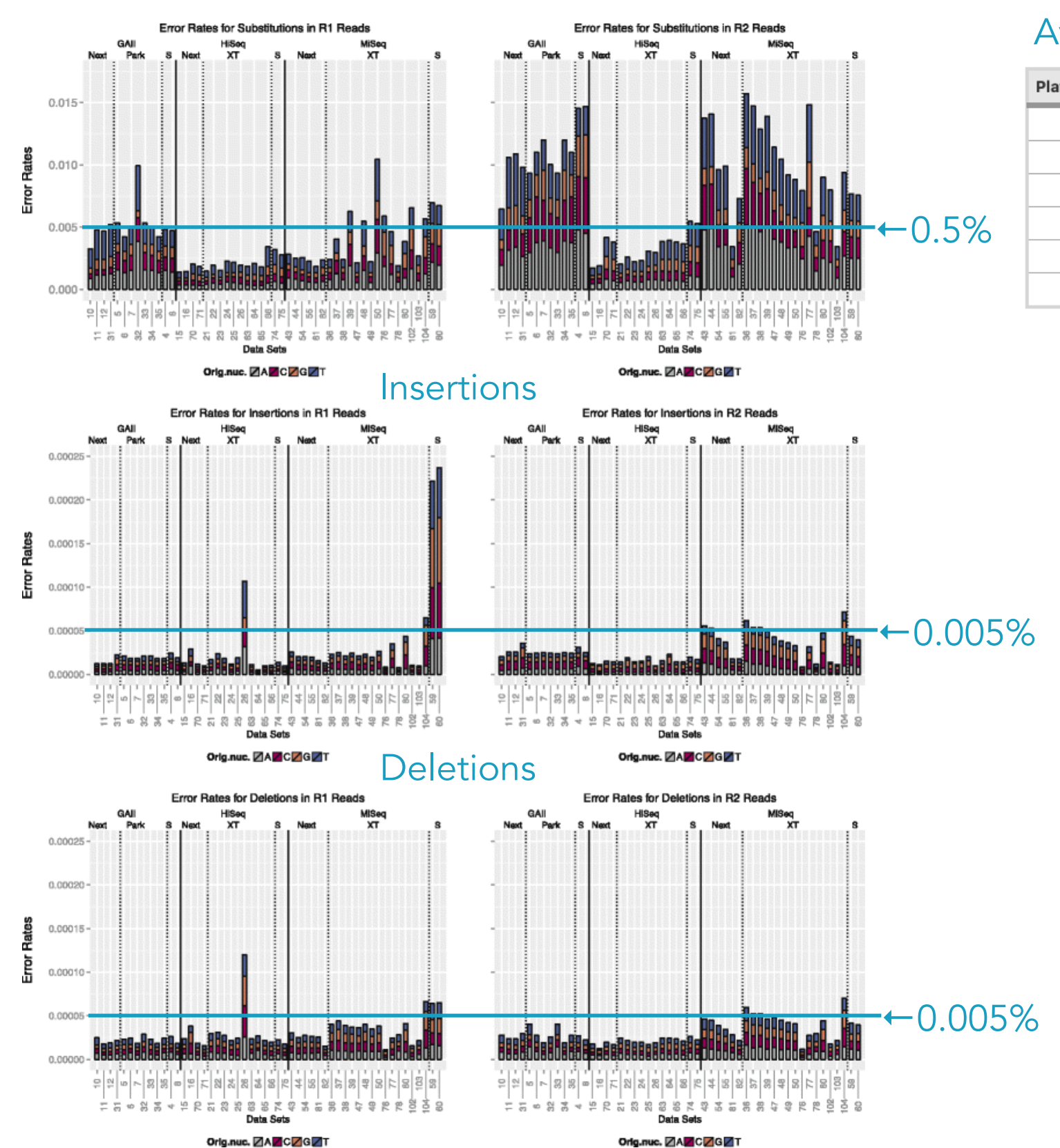

Substitutions

### Illumina

### Average substitution rates

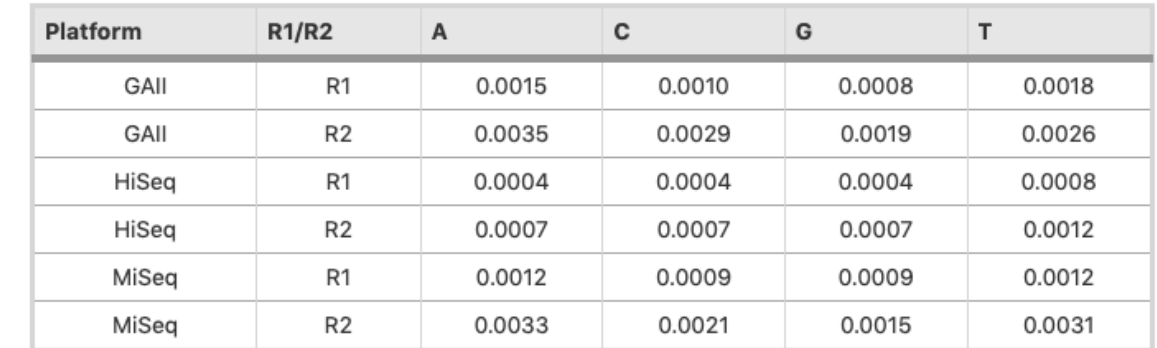

GD

**Centre** 

Zurich

Diversity

 $\overline{\phantom{a}}$ 

Genetic

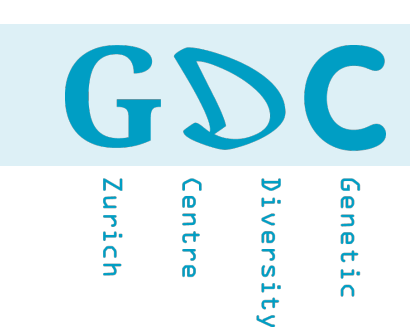

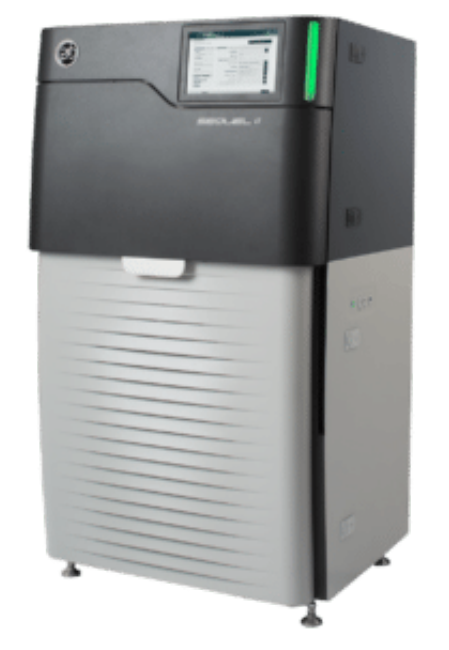

## Error Rate 10-15%

### **BAM → FASTO** BAM → CCS.FASTX

49 19.06.20 | GDA20 | JCW

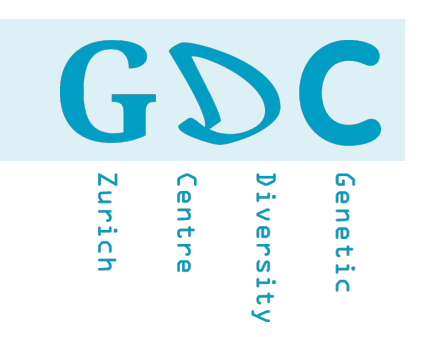

## Circular Consensus Sequences (CCS)

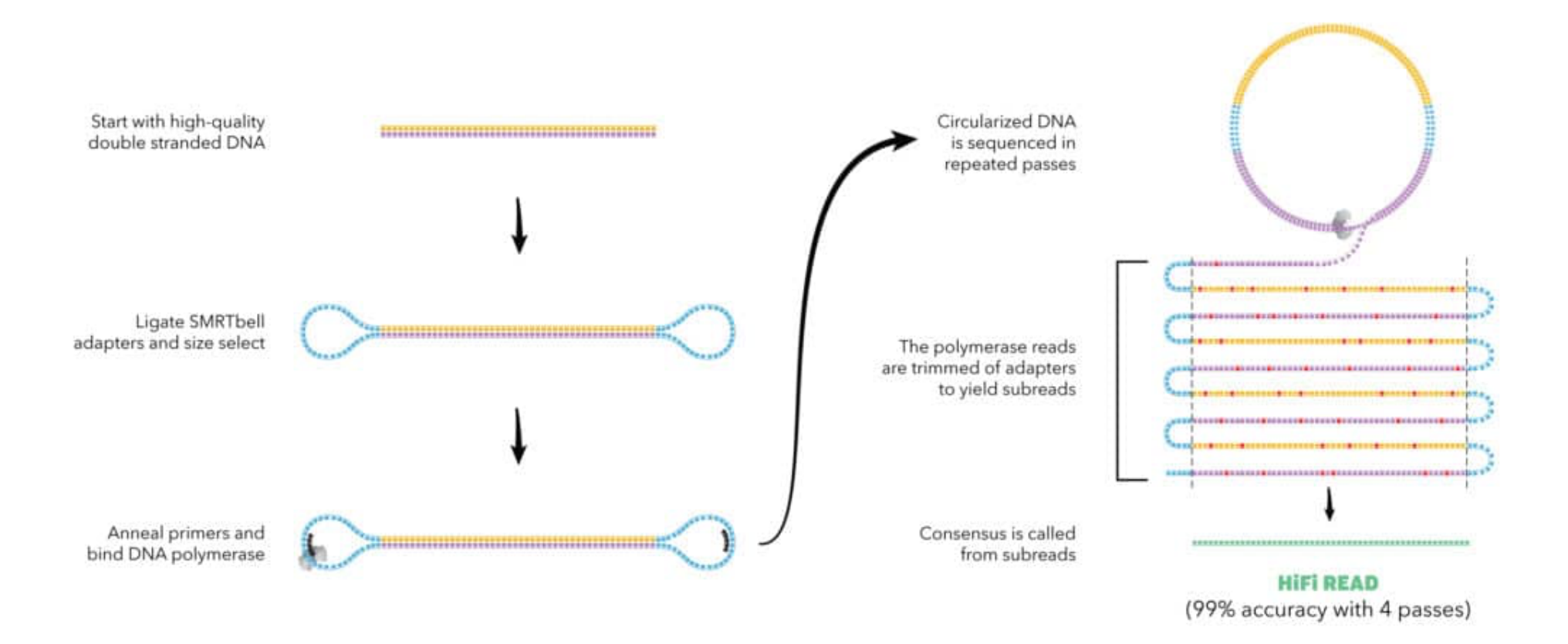

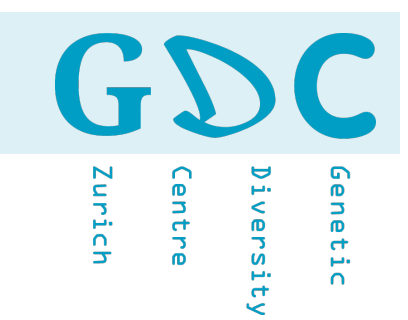

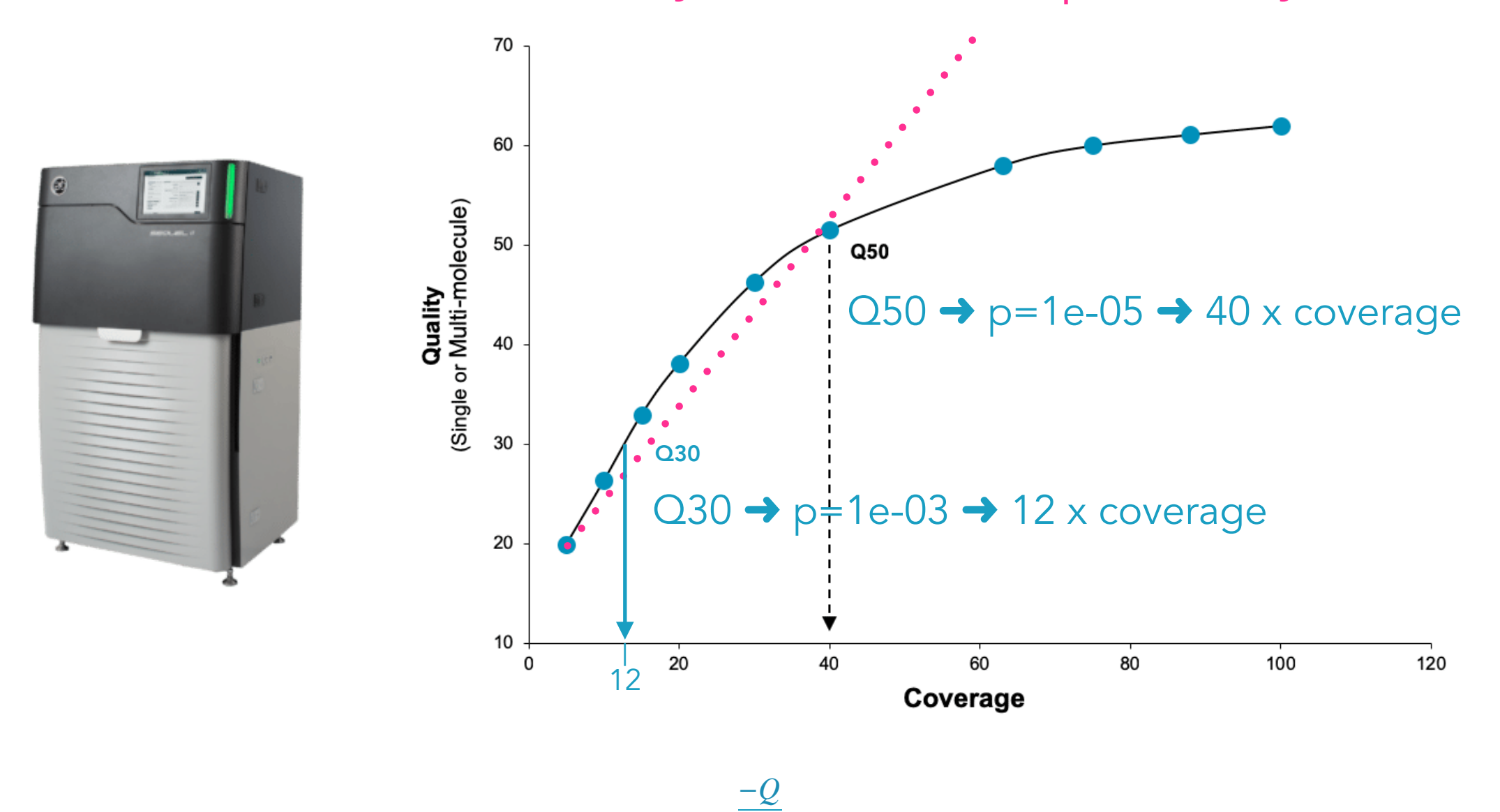

 $P = 10$ 

10

### Why does it not improve anymore?

51 19.06.20 | GDA20 | JCW

GDC Diversity Genetic Centre Zurich

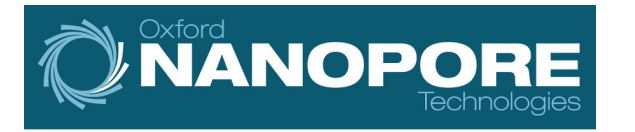

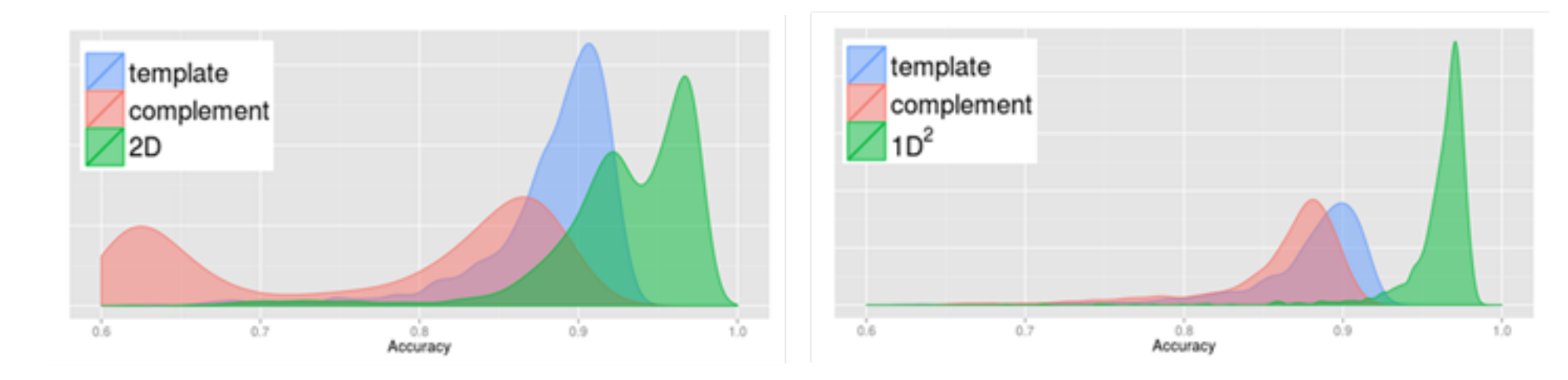

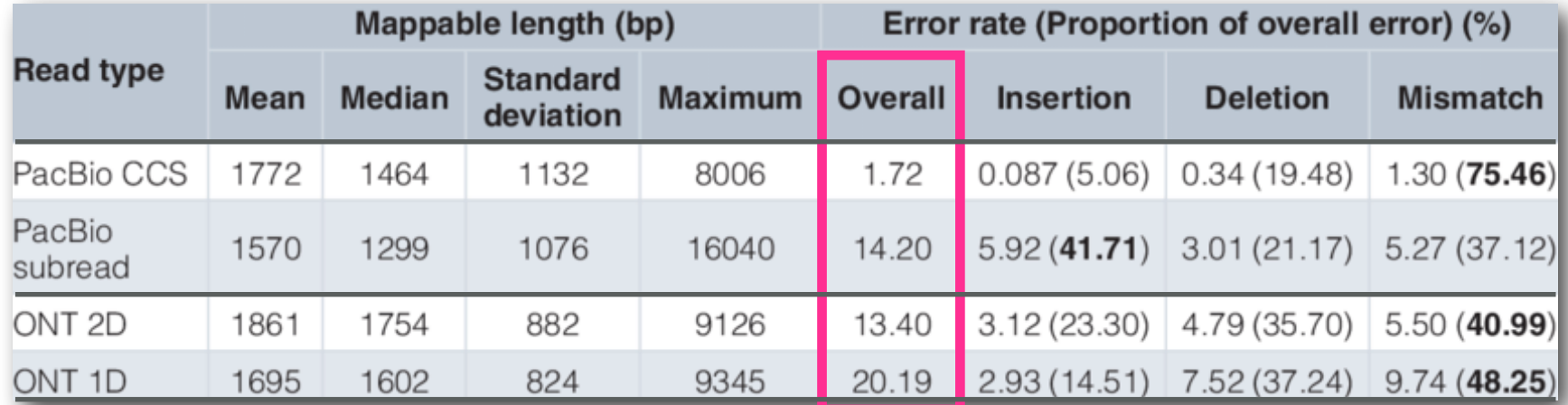

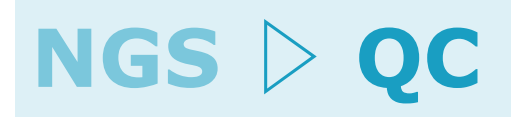

MITOCHONDRIAL DNA PART B: RESOURCES 2019, VOL. 4, NO. 1, 408-409 https://doi.org/10.1080/23802359.2018.1547133

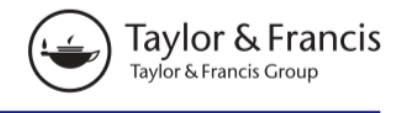

**ARTICLE** 

#### **a** OPEN ACCESS Check for updates

#### Long-read sequencing of benthophilinae mitochondrial genomes reveals the origins of round goby mitogenome re-arrangements

Silvia Gutnik<sup>a</sup>, Jean-Claude Walser<sup>b</sup> and Irene Adrian-Kalchhauser<sup>c</sup>

<sup>a</sup>Biozentrum, Department Growth & Development, University of Basel, Basel, Switzerland; <sup>b</sup>Genetic Diversity Centre Zurich, ETH Zurich, Zurich, Switzerland; Program Man-Society-Environment, Department of Environmental Sciences, University of Basel, Basel, Switzerland

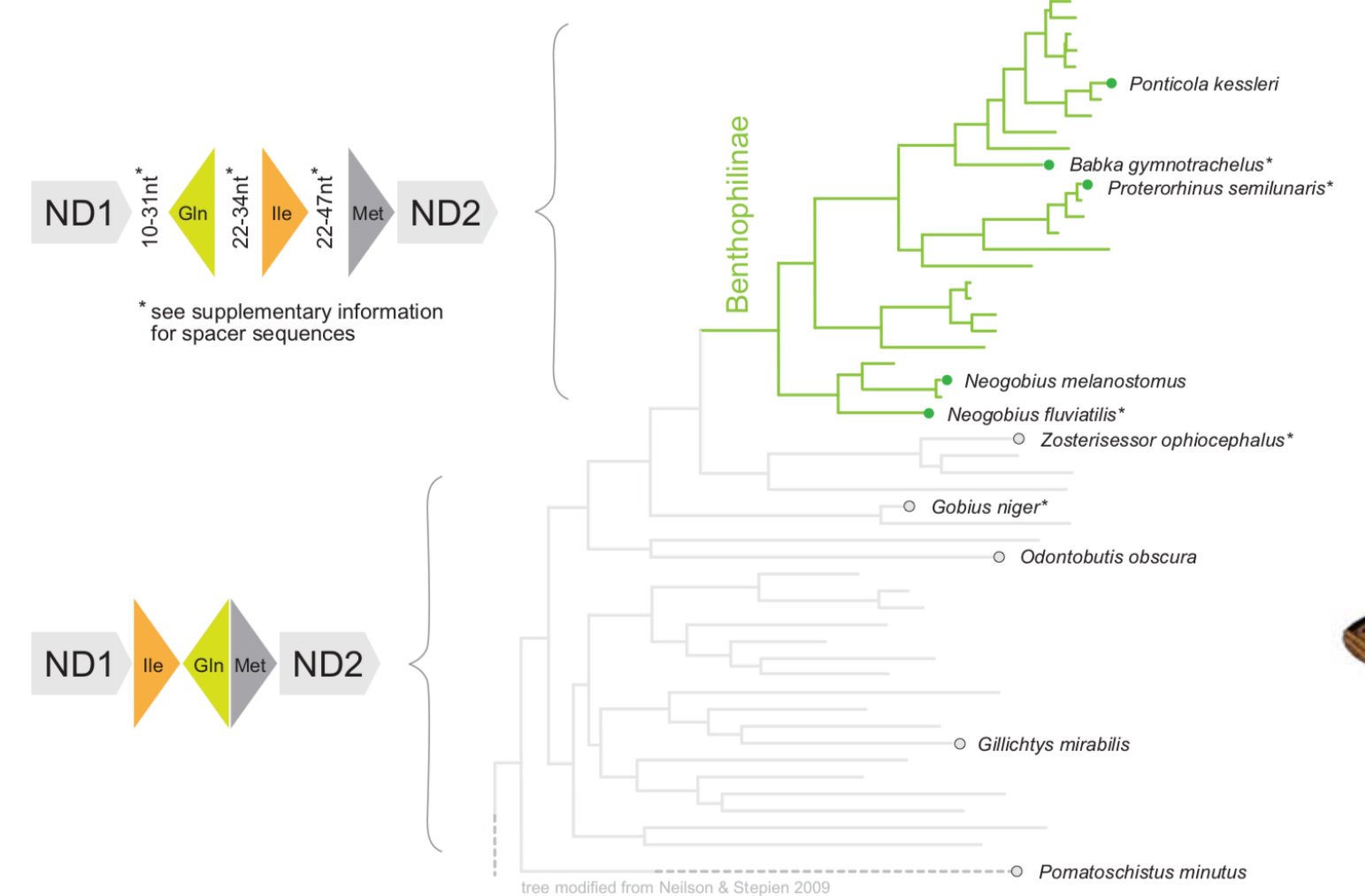

Origin of the re-arranged tRNA cluster Gln, Ile, Met. Most Gobiidae carry the arrangement Ile, Gln, Met without spacers. Benthophilinae (subfamily of gobies) however carry the arrangement Gln, Ile, Met, and feature variable length spacers between the genes.

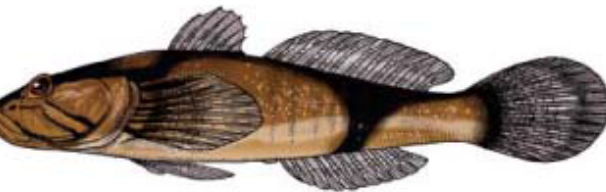

Genetic

Zurich

**Centre** 

iversity

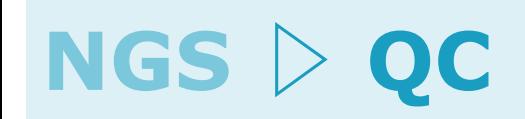

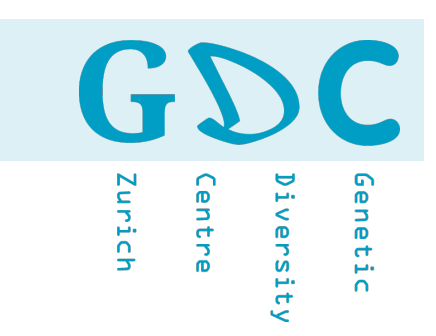

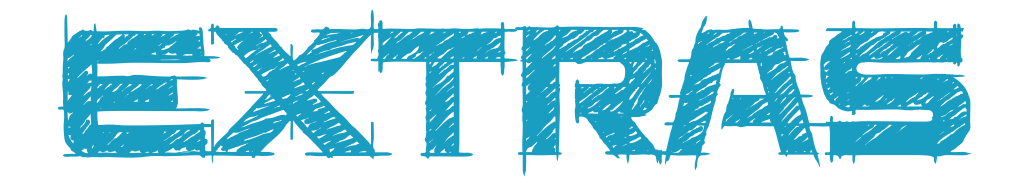

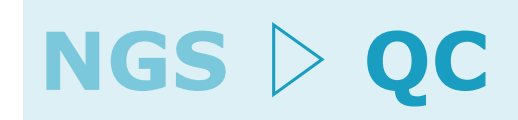

### **FastQC**

[\(http://www.bioinformatics.babraham.ac.uk/projects/fastqc/](http://www.bioinformatics.babraham.ac.uk/projects/fastqc/))

### **FASTX-Toolkit**

([http://hannonlab.cshl.edu/fastx\\_toolkit/\)](http://hannonlab.cshl.edu/fastx_toolkit/)

#### **USEARCH** (https://www.drive5.com/usearch/)

### **PRINSEQ**

(<http://edwards.sdsu.edu/cgi-bin/prinseq/prinseq.cgi>)

### **Galaxy** [\(http://galaxyproject.org\)](http://www.clcbio.com/products/clc-genomics-workbench/)

### **Rqc**

(https://bioconductor.org/packages/release/bioc/vignettes/Rqc/inst/doc/Rqc.html)

### **CLC Genomic Workbench**

[\(http://www.clcbio.com/products/clc-genomics-workbench/\)](http://www.clcbio.com/products/clc-genomics-workbench/)

### **Geneious** [\(http://www.geneious.com/](http://www.clcbio.com/products/clc-genomics-workbench/))

GD

Zurich

Diversity<br>Centre

 $\mathbf{L}$ 

Genetic